Issue 1 | August 2016

Newsletter of the Göttingen Graduate School for Neurosciences, Biophysics, and Molecular Biosciences

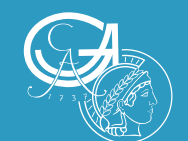

### limes GNB  $\overline{\phantom{a}}$

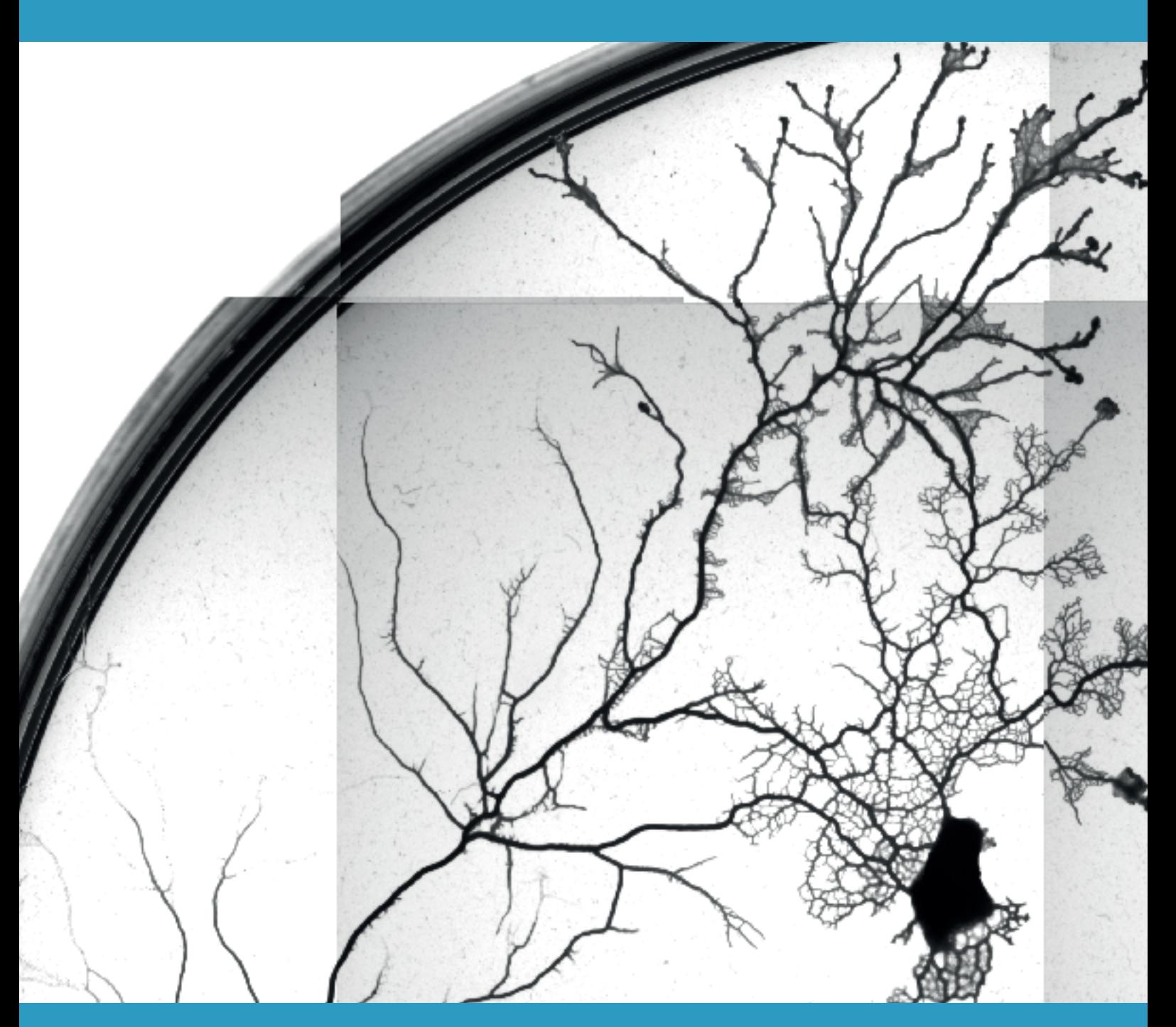

**RESEARCH** Wiring the Brain *What's in a circuit?* **ALUMNI** Nico Posnien *Becoming an independent group leader*

### **ON-CAMPUS**

Student-Organised Conferences *Horizons - Neurizons - Encephalon* 

### **OFF-CAMPUS**  Frozen Lives *Refugees around Göttingen*

## **CONTENTS**

Welcome Message 3

### *Research*

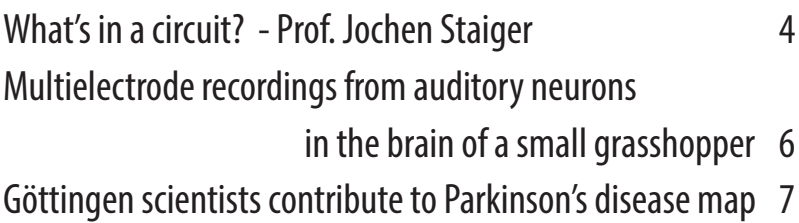

### *Alumni*

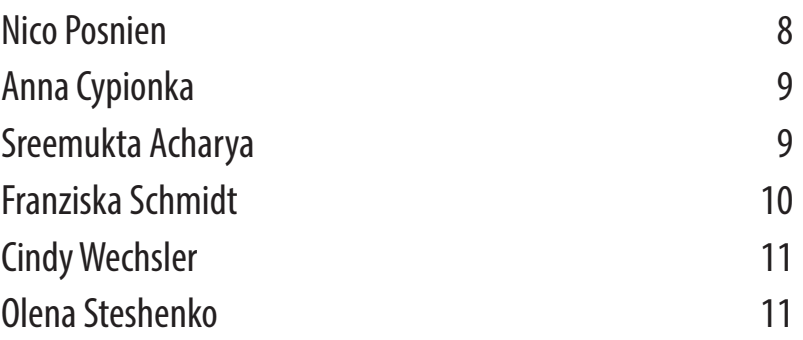

### *On-Campus*

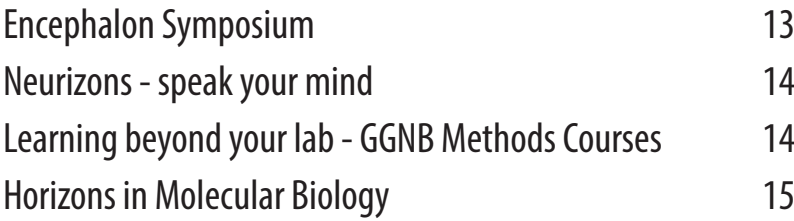

### *Off-Campus*

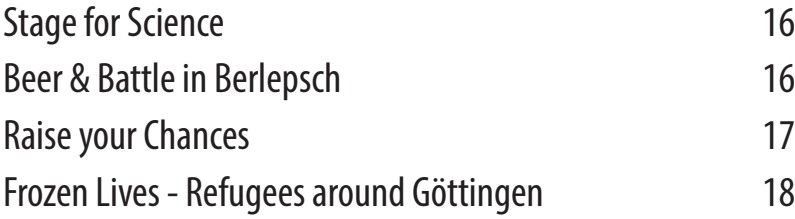

### *Miscellaneous*

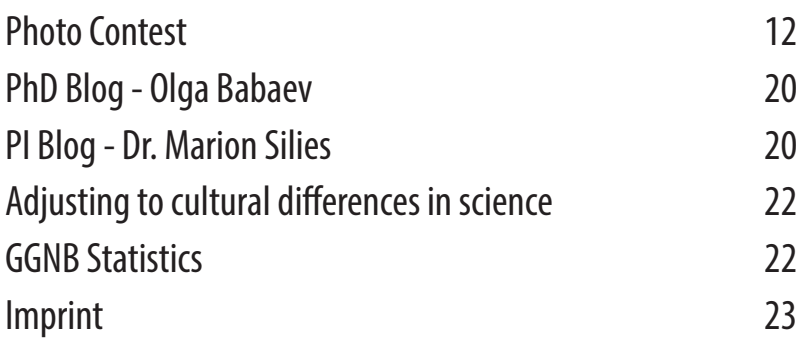

### **WELCOME MESSAGE**

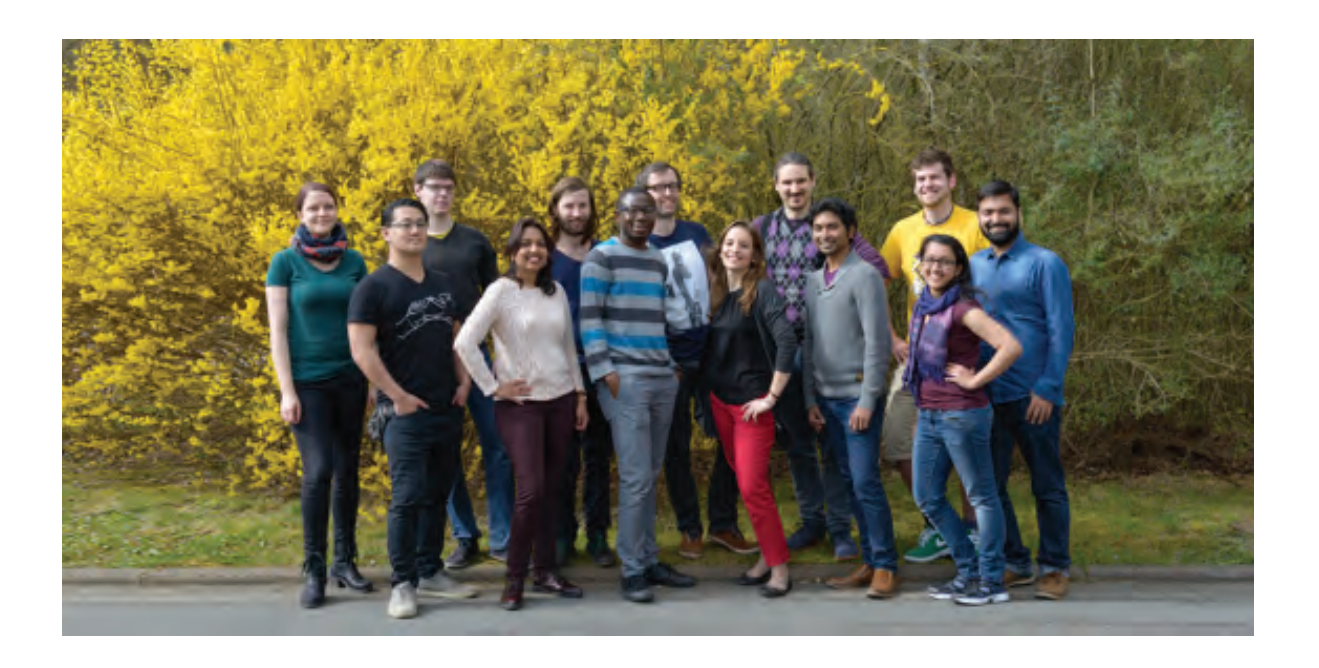

The GGNB exists since 2007 and connects stugrammes in Göttingen, and 50 different countries from all over the world. Apart from annual events such as the GGNB Summer Games or the GGNB Sci- ence Day, however, we have had little opportunity to learn more about our fellow students in other<br>programmes, their research, and their experiences. This changes now with this first edition of<br>the GGNB Times. a newsletter designed to showcase the opportunities GGNB provides and to share our accumulated knowledge across programme boundaries. Your research, student organised events, opportunities for young scientists, oppor- tunities to get involved with activities, and tips for recreation in and around Göttingen – all this will be covered in the GGNB Times.

This is a newsletter from GGNB students for GGNB students. The organisers of this newsletter are students in our common graduate school, as are most of the contributing authors. Therefore,

we hope that we can provide a platform that is actually useful to you and stimulates your involvement with the GGNB and its students beyond your own programme. However, this is a learning pro-<br>cess for us as well. So we will always welcome your feedback to improve the next edition. We of course also welcome your direct contributions  $-$  be it as author of an article or as member of the organisational team. Last but not least, we would be happy to act as a forum for exchange about the topics we cover in this newsletter. So whether you agree or disagree with an article – write in! This is  $-$  first and foremost – your newsletter and we hope that we can make it come alive with discussion and ex- change through your participation.

You will find in this first edition encouraging research stories by other PhD students, sugges- tions for professional, extracurricular and leisurely activities in and around Göttingen, reports on ex- citing conferences and activities, blogs by a PhD student and a PI on some of the challenges of our everyday life and career in science, information about job opportunities in and outside academia from GGNB alumni, and also some fun pages with comics, crossword puzzles, and the winners of our first GGNB Times Photo Contest. So whether you are new to the GGNB or already approaching the finishing line of your PhD – there will be some- thing new for you to discover here.

We hope that you will enjoy the newsletter your fellow students put together for you, and we hope that it won't be too long until you receive the next of many editions – maybe this time with your story in it.

Sven Truckenbrodt

### THE GÖTTINGEN PHD STUDENT JOURNEY IN PICTURES

bu Anne C. Mritfer

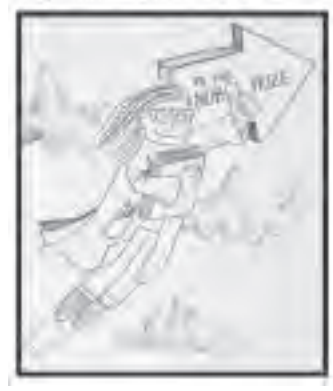

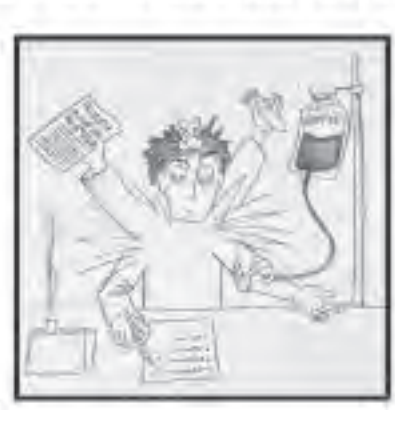

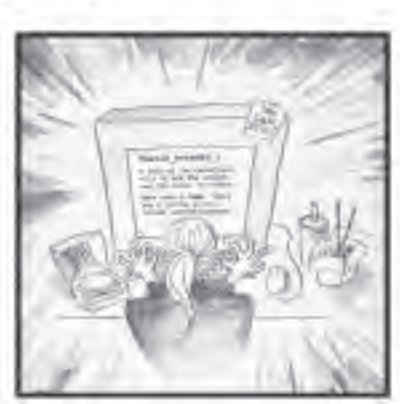

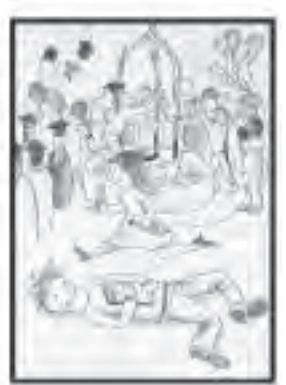

## What's in a circuit? **RESEARCH**

It seems we are in the age of "circuit research". There is hardly any issue of *Nature* or *Science* where ten with very little morphology  $-$  it thus misses a "face" and is hard to grasp and remember. In 2011, the famous Göttingen Nobel laureate Bert Sak- mann gave a talk at the 10-years ENI-G symposium entitled "Cortical column: if you don't understand the function, do the structure". In fact, this carries the essence of what drove me into neuroanatomy:<br>the realization of deep scientific satisfaction to uncover the wiring of a part of the brain as complex and undoubtedly important as a cortical column. For this study, we have chosen the mouse barrel cortex (Feldmeyer et al., 2013).

So what's in a circuit? Neurons, of course! Well, what kind of neurons? Many different types! But what is a type? Now it is getting difficult. Ask any two scientists what they believe a cell type is and how it should be defined, and you probably get three answers. So, what I am going to elabo-<br>rate on are three major questions, which drive the<br>experimental work that we are doing at the Institute for Neuroanatomy: (1) what cell types do re-<br>ally exist, (2) how do they wire up to form a func-<br>tional circuit, and (3) how does this bewildering complexity all come about during development?

What is the definition of a cell type? In the cortex, neurons can be distinguished into excitatory glutamatergic (ca. 80-85%) and inhibitory GABAergic cells (ca. 15-20%). Some scientists say that excitatory cells come in one flavour, i.e. the pyramidal cell (and its small siblings, the star pyramidal and the spiny stellate cell), some scientists say there are over 2000 (!) types (Sorensen et al., 2015). Some scientists say that inhibitory neurons come in (at least) 6 flavours (Staiger et al., 2015) whereas others have claimed that each inhibitory neuron is its own type (Parra et al., 1998). In fact, whereas the experts could not agree on a specific terminology for cell types (Ascoli et al., 2008), at least they agree that GABAergic neurons can be subdivided into 3 broad non-overlapping classes, as defined by neurochemistry (Rudy et al., 2011; Figure 1). We want to contribute to the definition of cell types by quantitatively studying their mor- phology, electrophysiology, molecular make-up (including neurochemistry) and precise inputoutput description by using appropriate Cre-driver lines, whole cell recording, biocytin filling, Neu- rolucida reconstruction, immunostaining and an- terograde as well as retrograde tracing (Prönneke et al., 2015). We are part of the Petilla initiative on interneuron nomenclature and the Big Neuron ini- tiative of the Allen Brain Institute.

How do neurons wire up to form a functional circuit? For us, the functional circuit that mediates the conscious perception of touch is at the core of our research. Which cells in which layers connected by how many synapses where on the dendritic tree need to integrate which number of EPSPs (excitatory post-synaptic potentials) and IPSPs (inhibitory post-synaptic potentials) in what ker has touched an object in the outside world? Ideally, we would deflect a whisker of an awake

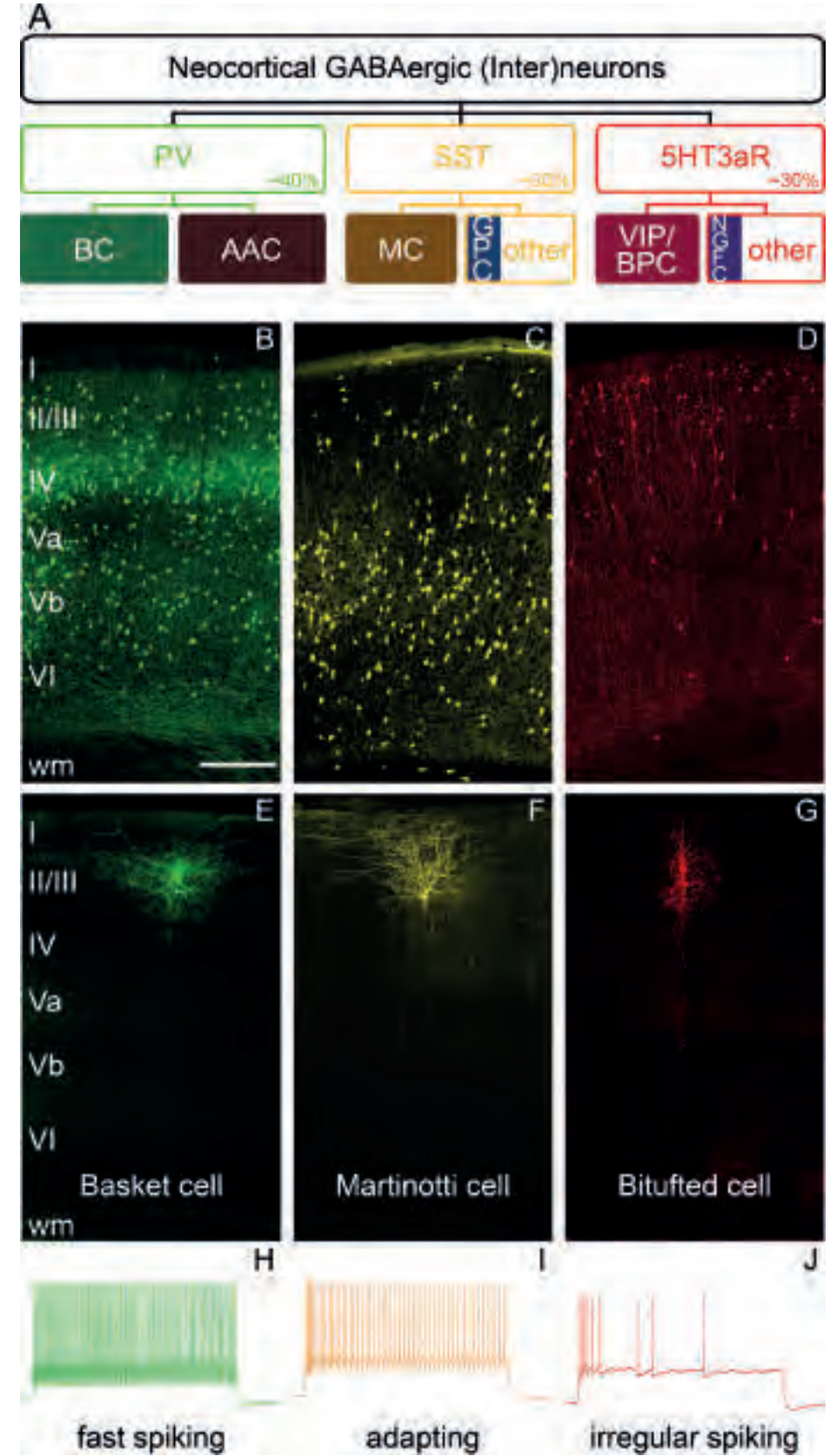

behaving mouse with threshold stimuli and the mouse has to report the presence of such stimuli by licking a water reward spout (Sachidhanandam<br>et al., 2013). This input would drive an immediate early gene, such as c-Fos, to which a sensitive fluorescent reporter is coupled and we could image the cell assembly labelled in a Golgi-like manner, either in a two-photon set-up (that we are just about to start using), or after perfusion and histology, in a confocal laser scanning micro-

## **RESEARCH**

**Figure 1 (left):** Classification of three major neurochemically-defined GABAergic neuronal popula- tions and their basic morphological and electrophysiological properties in the barrel cortex.

(A) Parcellation of neocortical GABAergic neurons based on molecular markers (BC, basket cell; AAC, axo-axonic cell; MC, Martinotti cells; GPC, GABAergic projection cell; BPC, bipolar-bitufted cell; NGFC, neurogliaform cell). (B) Low-magnification image of a PV-Cre section (PV, parvalbumin; green), which<br>makes it clear that PV cells (that should be mostly basket cells in this stain; see Figure 2E) have a preferential localization in layers IV and Vb. (C) Low-magnification image of a SSTcre section (yellow), showing that SST cells (that should be mostly Martinotti cells in this stain; see Fig. 2F) have a preferential localization in layers V and VI. (D) Low-magnification image of a VIP-Cre section (VIP, vasoactive intestinal peptide; red), demonstrating that VIP cells (that should be mostly bipolar/bitufted cells in this stain; see Fig. 2G) have a preferential location in layer II/III. Roman numerals indicate cortical layers; scale bar, 200 µm. (E-G)Photoreconstructions, all in layer II/III, of a PV-expressing, fast-spiking basket cell (E), a somatostatin-expressing, adapting Martinotti cell (F), and a VIP-expressing irregular-spiking bitufted cell (G). Note the varicosities of the basket cell in L I, which are dendritic and not axonal. Also note that the axonal arbor of the Martinotti cell in L I is truncated due to restrictions of figure size but extends over more than 2 mm tangentially below the pia. (H-J) One of the typical action potential firing patterns upon strong depolarizing current injections via whole cell patch clamp electrodes during continuous fast-spiking (H), continuous adapting (I), and irregular-spiking (J).

**Figure 2 (below):** Lemniscal thalamic fibers in the primary somatosensory "barrel" cortex of the reeler mouse.

The ventral posteromedial nucleus of the thalamus was stereotactically injected with a GFP express- ing viral vector (AAV2/6 eGFP). Thus, thalamocortical axons (TCAs) anterogradely transported GFP (green fibers). TCAs first run up to the pial surface, reverse, and form terminal fields at different (vertical) levels of the cortex. TdTomato is expressed under the layer IV-specific Scnn1a promoter. The red neurons repre- sent ectopic layer IV neurons in the disorganized reeler cortex. Interestingly, the terminal fields of TCAs overlap with the ectopic clusters of layer IV neurons, indicating that the thalamus in the disorganized cortex still targets its native input compartment (i.e. layer IV neurons). Moreover, lemniscal synapses, visualized by immunostaining for vGluT2 (blue staining), are concentrated in these overlapping spots.

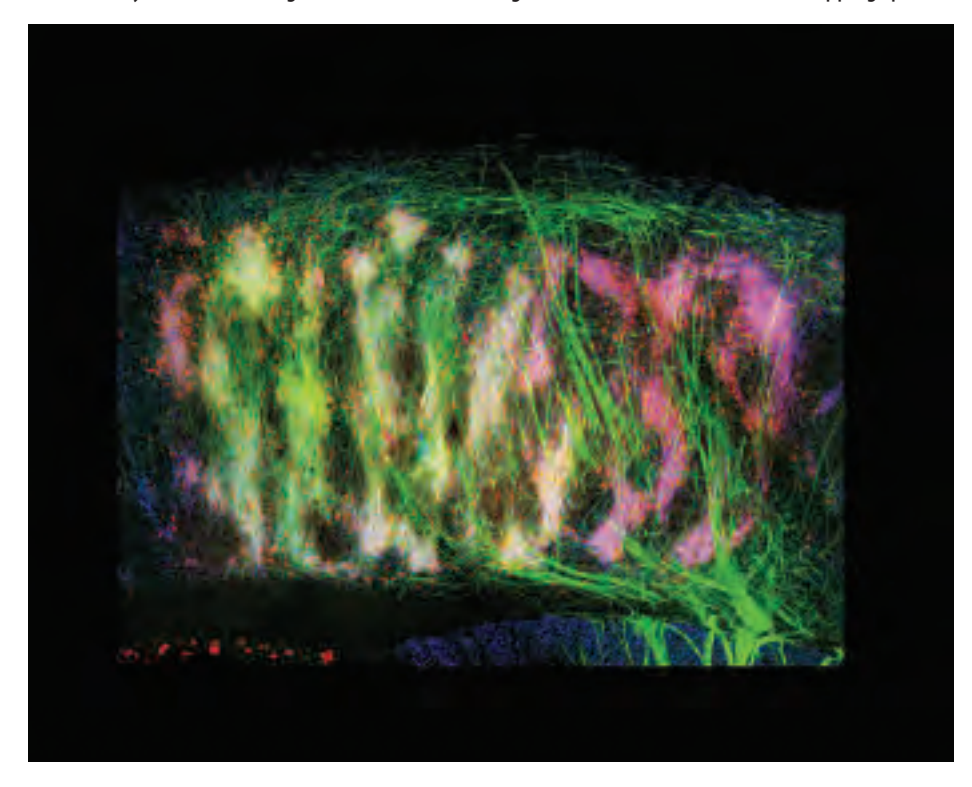

scope (where we are producing very large highresolution-at-large-field-of-view images; Figure 2). Since this circuit visualization method is not established yet, we will do it the hard way: twophoton-targeted patch clamp recordings of single neurons of interest while the animals are receiving whisker stimuli. Let's see whether we can get it to work until end of 2017!

How does this all come about during devel- opment? Well, "adult" scientists often escape into "development" when they are scared about the

complexity of a fully grown brain because they hope development will present them with ver- sions that can be understood more easily. What a big illusion! Basically, the molecular complexity and the fast pace of moment-to-moment changes is as formidable a task to dissect and understand as any other scientific question in the adult nervous system. But certainly a nice aspect of development is its in-build function, i.e. to build a functional adult nervous system. Thus, we started to work on reeler mutant mice which were thought to have

an inverted cortex due to a defect in reelin secre- tion by Cajal-Retzius cells (D'Arcangelo, 2014). However, we found that the cortex of reeler mice is completely scrambled and no layers are left. This is highly surprising, considering that (apart from the strong motor phenotype coming from the cerebel- lar hypoplasia) these animals survive well, get old, can learn, and are highly plastic (Pielecka-Fortuna et al., 2015). Moreover, cortical columns do form, thus implying that the local circuitry as well as the long-range connections are preserved (Wagener et al., 2016; Figure 2). How this massive plasticity is achieved during development is one of our main future questions.

Prof. Dr. Jochen Staiger

### **References**

Ascoli GA, Alonso-Nanclares L, Anderson SA, *et al.* (2008) Petilla terminology: nomenclature of features of GABAergic interneurons of the cerebral cortex. Nat Rev Neurosci 9: 557-568.

D'Arcangelo G (2014) Reelin in the years: Controlling neuronal migration and maturation in the mammalian brain. Advances in Neuroscience 2059739514: Article ID 597395.

Feldmeyer D, Brecht M, Helmchen F, Petersen CCH, Poulet JFA, Staiger JF, Luhmann HJ, Schwarz C (2013) Barrel cortex function. Prog Neu- robiol 103: 3-27.

Parra P, Gulyas AI, Miles R (1998) How many subtypes of inhibitory cells in the hippocampus? Neuron 20: 983-993.

Pielecka-Fortuna J, Wagener RJ, Martens AK, Goetze B, Schmidt KF, Staiger JF, Lowel S (2015) The disorganized visual cortex in reelin-deficient mice is functional and allows for enhanced plas- ticity. Brain Structure & Function 220: 3449-3467.

Prönneke A, Scheuer B, Wagener RJ, Mock M, Witte M, Staiger JF (2015) Characterizing VIP Neu- rons in the Barrel Cortex of VIPcre/tdTomato Mice Reveals Layer-Specific Differences. Cereb Cortex 25: 4854-4868.

Rudy B, Fishell G, Lee S, Hjerling-Leffler J (2011) Three Groups of Interneurons Account for Nearly 100% of Neocortical GABAergic Neurons. Developmental Neurobiology 71: 45-61.

Sachidhanandam S, Sreenivasan V, Kyriakatos A, Kremer Y, Petersen CC (2013) Membrane poten- tial correlates of sensory perception in mouse bar- rel cortex. Nat Neurosci 16: 1671-1677.

all JJ, Glattfelder KJ, Desta T, Hirokawa K, Mortrud M, Miller JA, Zeng HJ, Hohmann JG, Jones AR, Lein ES (2015) Correlated Gene Expression and Target Specificity Demonstrate Excitatory Projection Neu- ron Diversity. Cereb Cortex 25: 433-449.

Staiger JF, Mock M, Proenneke A, Witte M (2015) What types of neocortical GABAergic neurons do really exist? e-Neuroforum 6: 49-56.

Wagener RJ, Witte M, Guy J, Mingo-<br>Moreno N, Kugler S, Staiger JF (2016) Thalamocortical Connections Drive Intracortical Activation of Functional Columns in the Mislaminated Reeler Somatosensory Cortex. Cereb Cortex 26: 820-837.

## **RESEARCH**

## Multielectrode recordings from auditory neurons in the brain of a small grasshopper

One of the major developments in the field of neurophysiology is the use of multielectrodes (or tetrodes, in case of four wires) to simultaneously<br>monitor spiking activity of populations of neumonitor spining activity of populations of neu-1993). This is used to study fundamental aspects of the functional organization of the nervous sys- tem. Long-term multielectrode recordings have become routine in mammalian neurophysiology (Nicolelis et al., 1993; Welsh et al., 1995), and at tions are applied, which include *in vitro* prepara-<br>tions, such as cultures or brain slices (Gross et al., 1982; Potter, 2001), acute and chronic recordings in anesthetized animals (Ghazanfar and Nicolelis, 1997), long term recordings in behaving animals<br>(Laubach et al., 2000), and even short term neurophysiological monitoring in human subjects (Krei-<br>man et al., 2000). However, multielectrode record-<br>ings still remain a challenge in insects, owing to the smaller size of the nervous system. Intracellular recordings with sharp electrodes are popular in insects, since they provide very detailed data on identified neurons. However, this technique is usually limited to one cell at a time, requires a restrained animal, and can typically only be stabi- lized for relatively short periods of time.

Grasshoppers have been used as a model sys- tem to study the neuronal basis of insect acoustic behaviour. Although auditory neurons have been<br>described from intracellular recordings, the growing interest to study population activity of neurons has been satisfied so far with artificially combining data from different experiments (Meckenhäuser et al., 2014; Schöneich et al., 2015). We for the first time performed multielectrode recordings in the<br>brain of a small grasshopper Chorthippus biguttulus (Linnaeus, 1758), using three 12 um tungsten wires, combined in a multielectrode, to record from local brain neurons and from a population of auditory neurons entering the brain from the tho-<br>rax. We tested 15 µm copper and 12 µm tungsten

wires and found that tungsten wires exhibited stable recordings with higher signal-to-noise ratio than copper wires.

We were able to separate up to five units<br>('unit' represents neurons) by using sorting algorithms. Due to the tight temporal coupling of audi-<br>tory activity to the stimulus, spike collisions were frequent and collision analysis retrieved 10–15% of additional spikes. Physiological identification of units described from intracellular recordings was paring individual units. Recording the population activity of auditory neurons in one individual pre- vents interindividual and trial-to-trial variability, which otherwise reduce the validity of the analysis (Bhavsar et al., 2015). Using such multielectrodes, we were also able to generate singing responses by electrically stimulating different auditory neu- ropiles in the brain of grasshoppers.

Mit Bhavsar

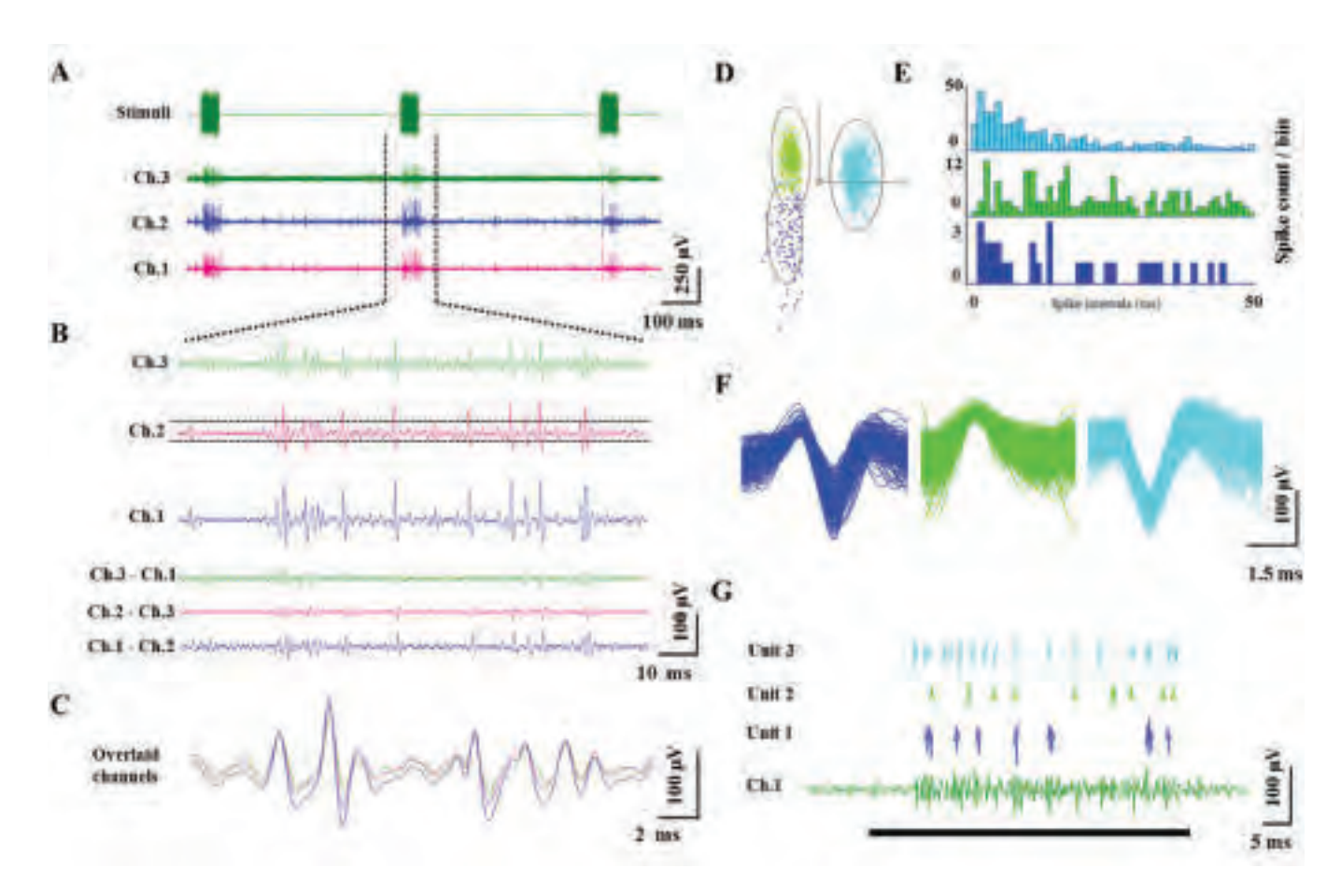

**Figure:** Spike sorting in multi-unit recordings of acoustically stimulated activity in ascending auditory interneurons.

(A) Response of ascending auditory neurons to acoustic stimuli, recorded via three different channels of a multielectrode. (B) Magnified version of channels shown in (A) and the result of subtracting the channels with extended scale. The threshold for spike detection (shown as dot-<br>ted lines in the middle part) was set as mean ( $\pm$ ) 3 S.D.s during 10 s of recording without acoustic stimulation. (C) Superimposed recordings from<br>the three channels to visualize the subtle differences between the signals. (D) The clustered units that emerge from principle component analysis are surrounded by 3.5-times Mahalanobis dis-

tance. (E) Interspike interval histograms for all spikes of each sorted unit. (F) Superimposed spikes of each sorted unit showing different spike shape and numbers (Unit 1: 517 spikes; Unit 2: 527 spikes; Unit 3: 1174 spikes). (G) Occurrence and waveforms of three sorted units extracted from channels of the multielectrode recording. Black line marks stimulus duration.

### **RESEARCH**

## Göttingen scientists contribute to Parkinson's disease map

 $= 44$ 

Parkinson's disease (PD) is the second most common neurodegenerative disease, and is characterized by the loss of neuronal cells from<br>a region of the brain called substantia nigra. Currently, there is no cure for PD, and only symp-<br>tomatic therapies are available. This is due to the great complexity of the disease, and our limited understanding of the molecular underpinnings leading to disease onset. To enable a comprehen- sive overview of the existing knowledge about this disease, the Center for Systems Biomedicine of the tems Biology Institute in Tokyo, developed PD map (http://minerva.uni.lu/MapViewer/). PD map is freely accessible and compiles literature-based information about molecular interactions and the identification of drug targets. PD map is developed in close collaboration with academia, industry and clinical scientists, and the team aims to expand our knowledge of PD with the participation of the scientific community.

In July last year, the PD map team hosted Prof. Tiago Outeiro, a world-expert on PD and other neurodegenerative disorders, and some of his team members from Göttingen and Lisbon, for a day and a half workshop. The main focus of the meeting was on alpha-synuclein (aSyn), a protein<br>that significantly contributes to the disease, discussing in particular its post-translational modifi-<br>cations and subcellular localization. The meeting proved extremely useful, contributing to the con- tinuous improvement of PD map, and the team is hopeful that this new platform will facilitate sharing of knowledge among the scientific community, thereby providing new avenues for further discoveries in the field.

Diana Fernandes Lázaro

From the right: Tiago Outeiro (1), Sandra Tenreiro (2), Laetitia Francelle (1), Peter Barbuti (3), Bruno Santos (3), Jonathan Arias (3), Raquel Pinho (1), Manuel Buttini (3), Tomás Fonseca (1), Lisa Smits (3), Maria Pavlou (3), Sarah Nicklas (3), Wiebke Wermheuer (3), Lars Geffers (3), Marek Os-<br>taszewski (3), Stephan Gebel (3).<br>(1) Center for Nanoscale Microscopy and Mo-

lecular Physiology of the Brain, University Medical Center Goettingen, Germany<br>(2) NOVA Medical School/Faculdade de Ciên-

cias Médicas, Universidade Nova de Lisboa, Portu- qal

(3) Luxembourg Centre for Systems Biomedi- cine, Luxembourg

#### **References**

Bhavsar MB, Heinrich R, Stumpner A. Multi- electrode recordings from auditory neurons in the brain of a small grasshopper. J Neurosci Methods. Elsevier B.V.; 2015;256:63–73.

Ghazanfar AA, Nicolelis MA. Nonlinear pro- cessing of tactile information in the thalamocorti- cal loop. J Neurophysiol. 1997;78(1):506–10.

Gross GW, Williams a N, Lucas JH. Recording of spontaneous activity with photoetched micro- electrode surfaces from mouse spinal neurons in culture. J Neurosci Methods. 1982;5(1-2):13–22.

Kreiman G, Koch C, Fried I. Imagery neurons in the human brain. Nature. 2000. p. 357–61.

Laubach M, Wessberg J, Nicolelis MA. Cortical

ensemble activity increasingly predicts behaviour outcomes during learning of a motor task. Nature. 2000;405(6786):567–71.

nacher B, Nawrot MP. Neural representation of calling songs and their behavioral relevance in the grasshopper auditory system. Front Syst Neurosci. 2014;8(183):1–12.

Nicolelis MA, Lin RC, Woodward DJ, Chapin Induction of immediate spatiotemporal changes in thalamic networks by peripheral block of ascending cutaneous information. Nature. 1993;361(6412):533–6.

tween hippocampal place units and the EEG theta rhythm. Hippocampus. 1993;3(3):317–30.

Potter SM. Distributed processing in cultured neuronal networks. Prog Brain Res. 2001;130:49– 62.

Schöneich S, Kostarakos K, Hedwig B. An auditory feature detection circuit for sound pat- tern recognition. Sci Adv. 2015;1(8):e1500325– e1500325.

Welsh JP, Lang EJ, Suglhara I, Llinás R. Dy- namic organization of motor control within the olivocerebellar system. Nature. 1995. p. 453–7.

tielectrode probe for use in extracellular neuro-<br>physiology. IEEE Trans Biomed Eng. 1975;BME- $22(3):212-20.$ 

## **ALUMNI** Nico Posnien

*How to become an independent group leader*

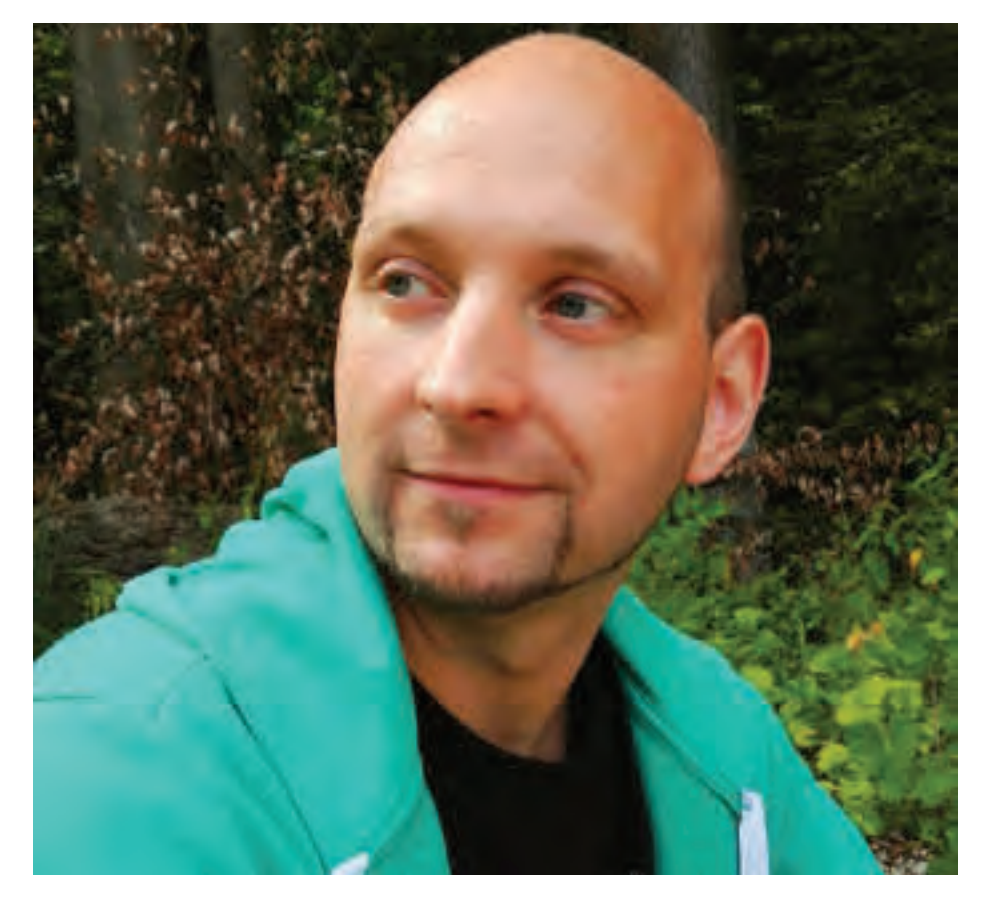

### **1. How did you become interested in sci- ence?**

My grandfather influenced my research inter- est during my childhood. He always took me on ogy and biological phenomena. He is an example for someone extremely interested in science, but who could not pursue it in GDR times. Already in school, I was determined to study biology. I studied biology in Göttingen with emphasis on zool- ogy and human genetics. Since I wanted to study molecular and organismal biology, I found the research on evolutionary developmental biology ogy, headed by Prof. Ernst Wimmer, very interest-<br>ing. Therefore, I joined the group of Prof. Gregor Bucher from that department for my diploma and PhD studies.

#### **2. How was your time as a PhD student in GGNB?**

GGNB was not established when I started my PhD. The graduate school was formed when I was midway through my PhD. Although just started, the GGNB provided me with the opportunity to participate in many interesting methods courses. There were not many soft skills courses at that

time, but it was already providing some formal structure to interact. Especially the more con- trolled PhD supervision with regular committee meetings and retreats was really inspiring.

#### **3. What is challenging about being a group leader and mentoring students?**

I always enjoyed explaining to others and I always considered teaching to be an integral part of my work. I was involved in tutoring students as a "Nachhilfelehrer" (private tutor) during school time and supervised students during my diploma studies. The most challenging, but at the same time most interesting, aspect of being a mentor is that everyone is different. Sometimes it is diffi- cult to judge what direction the mentoring should take. I always try to identify the strengths of each person to stir their development into this direc- tion. On the other hand, I always try to motivate everyone to step out of their "comfort zone" to some extent, since this allows personal develop-<br>ment. For group leaders there are also situations, such as deciding on authorship, deciding whether to wait longer for a publication or not, and other "political issues", which are actually more chal- lenging than any mentoring aspect.

### **4. Since academic success is judged by publishing, what are the pressures of pub- lishing as an independent researcher?**

These days, publications in high impact jour-<br>nals are unfortunately the only reliable measure<br>for funding agencies and job committees. However, I am not a big fan of high-impact journals since space is often very limited. In order to fully present all data leading to the final conclusions, I prefer to show all data in the main paper and not hide them in the supplement. I am a big fan of open access publishing, since this allows to communicate and share data also with non-scientists more easily. In terms of independence, I think that it is indeed necessary to demonstrate it via publications, since there are not many other ways to judge this. On the other hand, if it is possible to establish a fruitful collaboration with a former PhD or postdoc ad-<br>visor, I would always go for it.

### **5. What is your advice for GGNB-PhD stu- dents considering a career in academia?**

First, I would strongly advice students to choose a lab where they can do the work they love to do. GGNB offers a great opportunity to get out of your restricted project and get new insights. Thus, I'd recommend to take methods courses and join the retreats. The "soft skills" courses offered by the GGNB (project management, leadership, etc.) are definitely useful. It may not be relevant during the PhD itself, but you will profit from that later during your career. Besides publishing well, networking is really important these days. I can only encour- age everyone to go to meetings, workshops, and also to organize your own meetings. Especially, late PhD students and postdocs should make use of the GGNB Career Service Unit run by Katrin Wodzicki to get information about non-academic jobs, too. If you have doubts about whether to stay ministrative tasks, it is definitely worth to explore alternative options. Leaving academic life is not a failure! As long as you like what you do, it cannot be wrong!

### **6. What do you like to do in your spare time?**

I spend most of my free time with my wife, my two kids, and friends. They provide a solid private environment that is really important, especially in times of throwbacks and doubt. For instance, I am sure that I would have suffered a bit more without family support, at times when important grant applications were rejected. I very much enjoy the lively and active Hardcore music scene with many concerts here in Göttingen. To satisfy my need to move from time to time, I go climbing and run- ning.

## **ALUMNI**

## Sreemukta Acharya

**Homeland:**  India

**Lab during PhD:**  Prof. Großhans

#### **Current employer:**  Dr. Sylvia Erhardt, ZMBH, Heidelberg

"I look back to my PhD life with great fondness, and I consider myself incredibly fortunate for that." Sreemukta's main goals during her doctorate ed to learn many laboratory techniques, as she considered herself as "not so experienced" in that area. During our time as a PhD student, as most of us know, there are not only happy, fruitful days but there will be obstacles, too. "One of the main aims of my project was not quite proceeding as quickly as expected. The key for me was to simultaneously have several projects in the beginning, and then narrowing down to the most promising aim in the final one and a half years." A personal obstacle for her was that she found it difficult to steer her project on her own. "As my boss would always have new ideas, it was often easier to just follow rather than take the lead. I overcame this over time by making it a point to think of new ideas for the project, and to discuss them with my boss, who was very open for such discussions."

She thinks it is important to gain independence in the project as quickly as you can. The boss should be a guide in the beginning, to provide a direc- tion, but soon one needs to think independently and be able to hypothesize, design experiments and conduct them on one's own. Whenever designing an

## Anna Cypionka

#### **Current position:**  Advisor to the President

### **Current employer:**

Physikalisch-Technische Bundesanstalt (The German National Metrology Institute)

**City, country:**  Braunschweig, Germany

**Main tasks of current occupation:**<br>
Support the president of PTB in all his tasks, e.g. by collecting and filtering information, preparing memos on upcoming meetings, accompanying him on meetings and taking notes, preparing speeches, presentations and letters, drafting concepts for strategic interventions, and so on.

**GGNB PhD programme:**  IMPRS-PBCS

**Graduation year:**  2009

### **Your advice to current PhD students:**

- Be clear about what kind of job you would like to do. What kind of tasks do you enjoy most? What kind of work environment is most fulfilling for you? Which of your skills do you like to use most? Do not limit yourself by thinking in terms of positions, find the jobs that best suits your personal priorities.

- Build your network long before you look for a job. It will help you ,not only in getting to know about open positions once you are searching, but it will also give you an insight on what kind of jobs exist and what it is like to

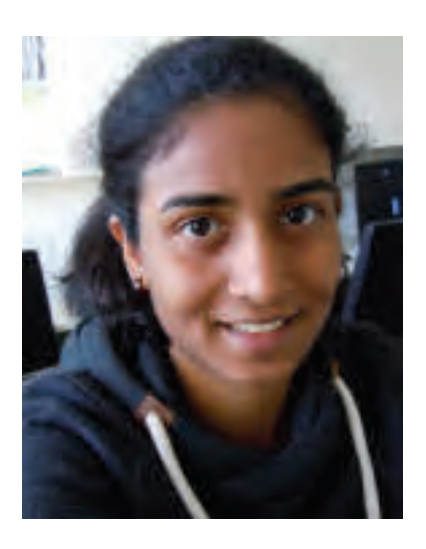

experiment, one should also consider whether the question is important and relevant enough to justify the time and effort one has to invest. Another im- portant thing she believes is that one should not be hesitant to take help from other laboratories who might be experts in a certain technique. This might end up saving a lot of time.

Is Sreemukta planning to have children? "Unfortunately, I do see it as a bit of a hindrance to my professional career, due to the financial uncertainty and lack of stability at one place. Moreover, since I am not a citizen of Ger- many or the EU, me staying in Germany is not so assured, which makes it difficult for me to plan for a family."

Stephanie Gröning

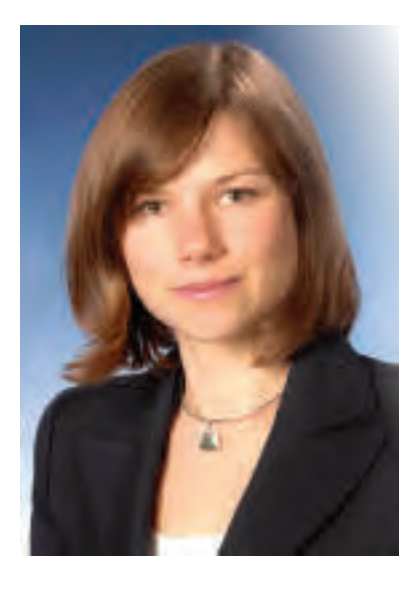

work in these jobs. Make sure to talk about the kind of job you want with the people in your network.

Beatriz Salas Vegue

## Franziska Schmidt **ALUMNI**

*How to narrow down your choices*

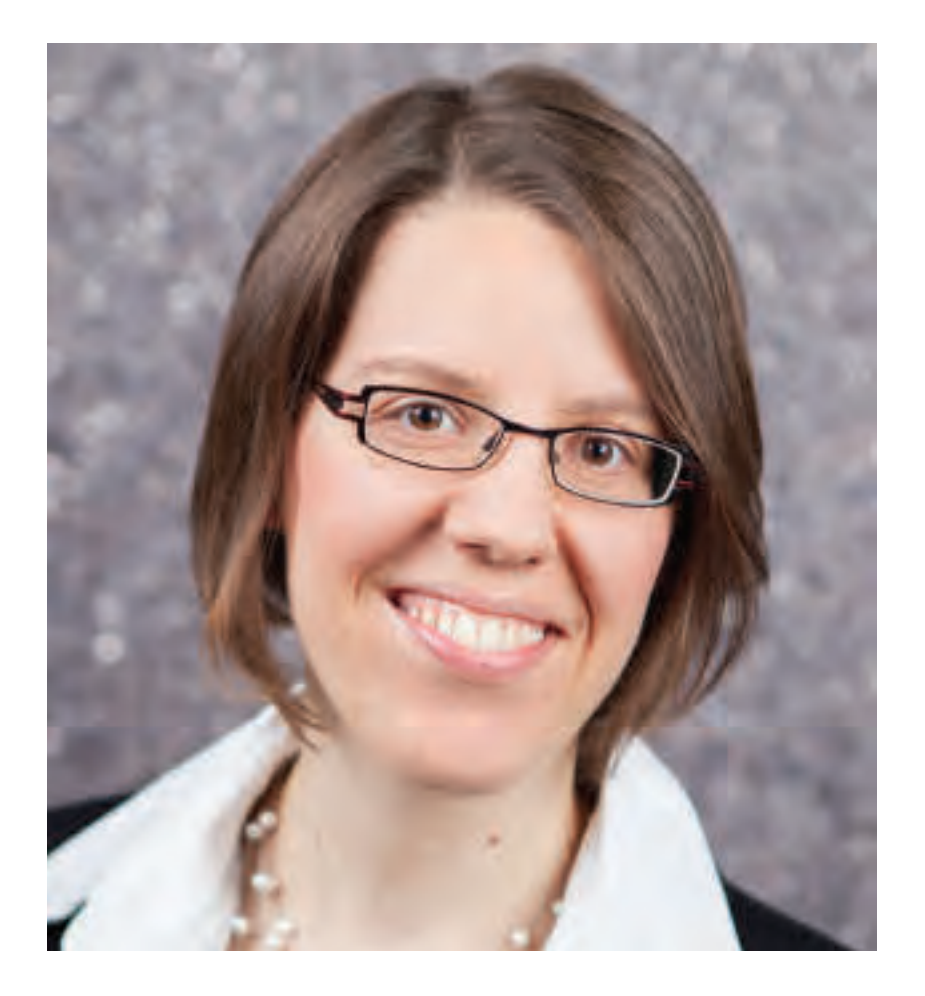

## **Getting started as Science Manager**

Do you want to advance science but don't mind leaving the lab? Can you imagine working on projects bridging research and administration? Do you enjoy organising scientific events? If yes, have you ever considered becoming a Science Manager?

From 2009 to 2013, I did my PhD at the In- stitute of Molecular Oncology at the University of Göttingen in the Dobbelstein lab. During the sec- ond year of my PhD, I realised that what I enjoyed most was coordinating my experiments and com- municating with scientists from all over the world. So I began asking myself if there are other options besides becoming a researcher in academia or in industry.

Since I wanted to gain more experience, I be- came actively involved in organising the 1st Wom- en's Careers and Networks Symposium (WoCaNet). It brings together young scientists with successful women of diverse professional backgrounds (e.g. academia, industry, politics), to benefit from their experiences and to discuss different career options and gender issues. The programme is organised by GGNB students and postdocs in Göttingen. As it was a rewarding and inspiring experience, I helped organising a further two of these events. Thereby, I gained skills in conference organisation, sible for public relations, which involved writing press releases and editing the website. Further- more, I raised funds for the symposium, which included donations from academic and industrial partners. I purposefully selected tasks I was most interested in, or did not have previous experience in, to be able to grow.

After completing my PhD thesis, I continued working as a postdoc. During this time, I was very fortunate to get the opportunity to work part-time for two months at the GGNB Office when it was understaffed. This time gave me a deep insight ate school. I enjoyed working with the GGNB team a lot and gained valuable knowledge by talking to Katrin, Kirsten and Steffen from the GGNB Office.

Some months later, I started applying for jobs. Typical employers in science management are universities and non-university research or- ganisations, such as the Max Planck Society and Helmholtz Association, but also research funding<br>organisations, such as the German Research Foundation. As for jobs in "industry", there are many different fields of activity which comprise differ- ent tasks and responsibilities. Examples are: per- sonal assistants to scientific directors of research institutes, coordinators of larger research projects or graduate schools, and professionals working in strategy boards of research institutions. Since May 2015, I have worked as Project Manager for the International PhD Program of the German Cancer Research Center (DKFZ) in Heidelberg.

Mostly, jobs in science management require a PhD, excellent organisational abilities, and time ent short- and long-term projects in parallel. For example, I do various advertising activities for the PhD programme, I support the organization of the bi-annual interviews, and I represent the PhD programme at international career fairs. Since you have to communicate with different parties and<br>reconcile diverse interests, interpersonal (and often intercultural) skills and very good English and<br>German language skills are desired. Many activities also depend on self-responsibility and self-ini-<br>tiative as well as service-orientation. Depending on the position, further skills are advantageous, such as experience in grant writing. In the end, what convinces an employer is a mixture of your educational background, experience, and motiva-<br>tion for to the job.

Tips: First, get involved in science manage- ment activities to find out if this is something for you! Organising an event is extremely helpful, since it is hands-on and rewarding, and you build a network for the future. Second, talk to people! Whatever career sounds interesting to you, talk to people and find out what this job is really like. As jobs in industry, which are not only in R&D, jobs in science management differ widely.

Train yourself! Theoretical knowledge will support your practical experience. I seized the chance to take courses, e.g. on project management, organised by the University Medical Center<br>Göttingen. I am also very grateful for the comprehensive offer of GGNB courses, e.g. on media and PR for academia. Furthermore, have a look at the mentoring programme in science management (WeWiMento), organised by the University of Göttingen. And finally, get practical experience to make use of this knowledge.

## **ALUMNI**

# Cindy Wechsler

**Homeland:**  Germany

**Lab during PhD:**  Prof. Tittmann

**Current employer:**  Pfizer Germany

After Cindy graduated, she started a postdoc in Freiburg (Lab Prof. Mül- ler). "After 14 months of postdoc, I now finally made it into industry." Advising current PhD students, she says: "Make your project your own! Stay focused but do not miss out on life around you! These are the last three years in which you can work so freely! So do not forget to travel, to enjoy life and don't take everything too seriously!"

Cindy is currently working for Pfizer Germany in Freiburg in a position sary skills for the position during her PhD. "I am very sorry to say so - and I have raised this issue before in GGNB Board Meetings and in front of the Advisory Board. I did not have the background and qualification I needed. I wanted to get into pharmaceutical industry, as chemist/biochemist with no background on Good Manufacturing Practice (GMP)." The GGNB has filled this gap in its curriculum in the meantime, and now offers a GMP course for in- terested students.

She tried very hard to get into a job but always "lost the battle" against people that had experience or courses in GMP. The only way she found was to gain knowledge in quality practice. Starting in April 2015, she performed

## Olena Steshenko

### **Current position:**

Coordinator of SFB 1102 (Collaborative Research Center) and Integrated Graduate College

**Current employer:**  University of Saarland

**City, country:**  Saarbrücken, Germany

### **Main tasks of current occupation:**

- accounting, preparation of the financial and progress reports for the University and DFG (German Research Foundation)
- developing regulations, templates, scholarship contracts and further administrative documentation
- maintenance of online media platforms
- scientific and social event organisation (conferences, "culture nights", retreats, colloquiums, workshops, science slams)
- communication between the executive board, principal investigators, graduate students, university administration, and DFG
- taking care of international graduate students and visiting researchers

### **GGNB PhD programme:**

IMPRS for Molecular Biology

**Graduation year:**  2013

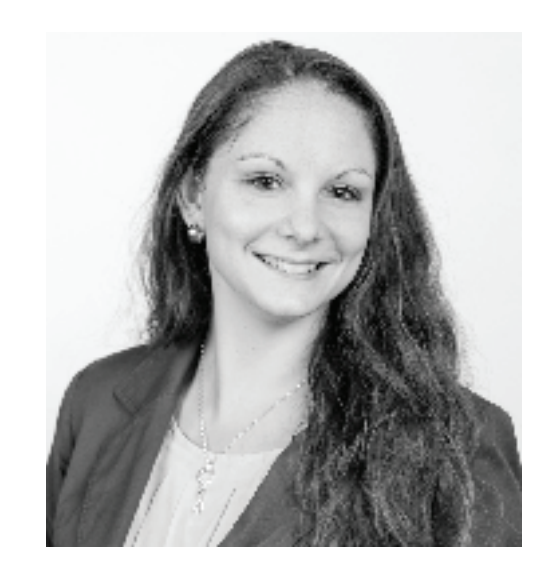

an advanced training with the GDCh as "Zertifizierter Qualitätsexperte GxP". "Most professors I know would say this is useless and I would be already edu- cated enough, but this was not the case".

After finishing this course in August 2015, she suddenly got offers. Al- ready before she finished all 4 modules, she had the experience to feel more confident talking about quality issues in interviews: "I spoke the same lan- guage, sharing one terminology so to say!"

So all she recommends is: "Try to get this kind of training during your PhD if you are interested in this field. Even if you want to become a group leader in this area, they will still ask you for GMP. If you try to get a job like I did (without lab - directly behind the desk in the office) then you really need some background OR you are very lucky!"

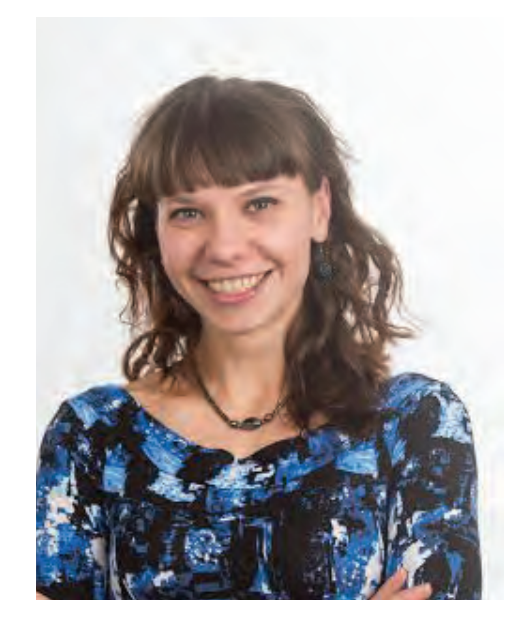

### **Your tip to current PhD students:**

Your PhD, regardless of the topic you are currently dedicating your life to, gives you these invaluable skills: how to solve problems, overcome frustrations and deal/work/survive with high amount of stress. These are skills you can apply to any job out there. Don't be afraid to start over. Ask yourself: does your current occupation make you happy? Do you feel you are working to your full potential and are doing things you really enjoy? If yes, perfect. If not, it is time for a change.

Beatriz Salas Vegue

## **PHOTO CONTEST**

## *LabStract* **–** *Abstracts from the lab*

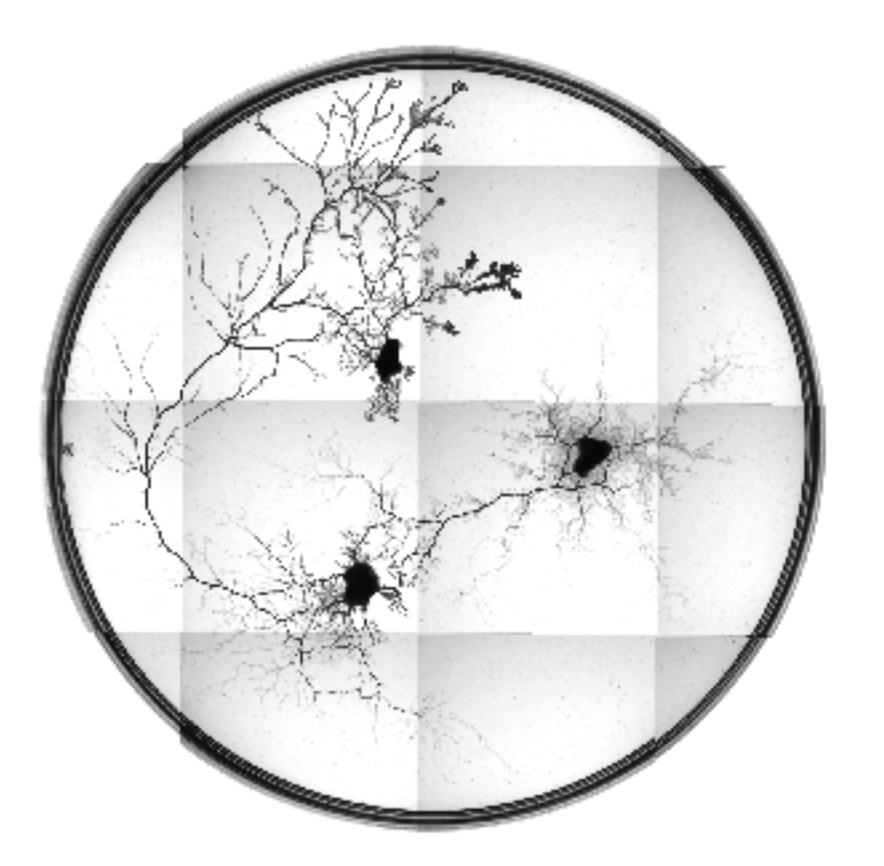

### *1. Felix Bäuerle*

The veiny network you see is the slime-mold *Physarum polycephalum*, connecting three oat flakes that serve as food sources. It was cultured in a standard petri dish (~8cm diameter), and 16 microscopy images were crudely stitched together to form a whole image of the organism.

### *2. Laura Turco - "Art(i)fact"*

This is a picture taken during an experiment. PBS crystalized by mistake on glass, and one air bubble in the liquid created the shadow effect.

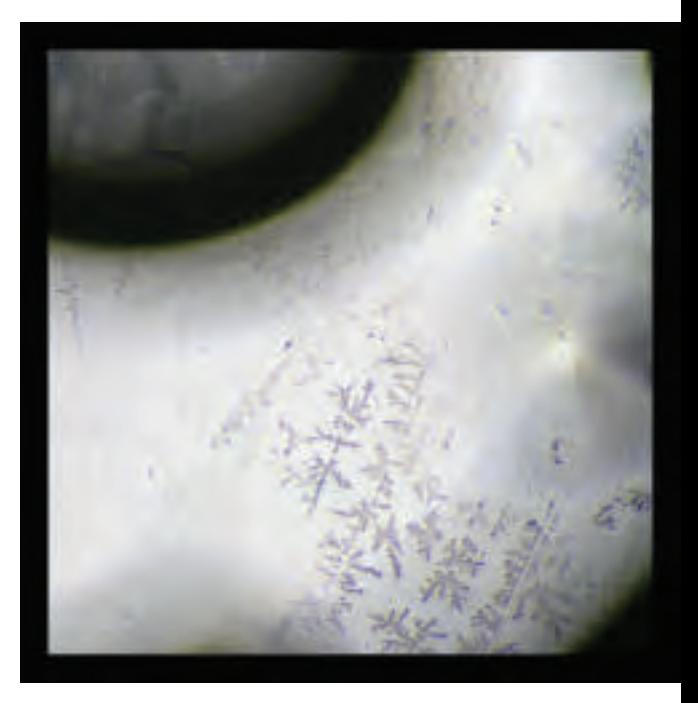

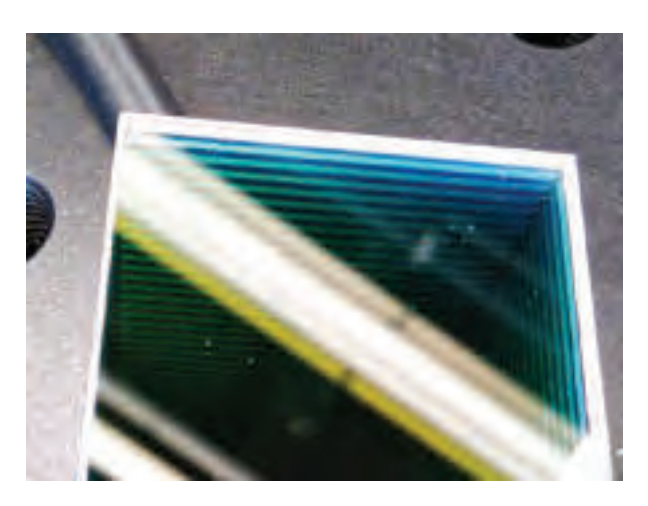

### *3. Elena Polo*

The photo shows the surface of a di- chroic mirror with a reflection of a the ceiling. The dichroic mirror serves as a wavelength filter and will selectively let light of only a small range of wavelength pass. The rectangular (greencolored) shapes in the depth of the mirror are al- ternating layers of optical coatings with different refractive indices. The interference between light reflected from different layers enhances selected wavelengths and quenches the others.

## **ON-CAMPUS**

## en·ceph·a·lon *within the head* 3<sup>rd</sup> biennial Neuroscience Symposium

Encephalon, the 3rd student organized biennial CNMPB symposium, was held on the November 3rd 2015 at the Max Planck Institute for Experimental Medicine in Göttingen. Seven<br>renowned scientists from all over Europe and Israel discussed the latest developments in a diverse range of research themes in neuroscience, ranging from neurodegenerative disorders to anatomy and physiology of the neocortex and cell biology of the<br>neuron. The speakers who were part of the conference were Prof. Simone Engelender, Dr. Srikanth Ramaswamy, Dr. Francisco Pan-Montojo, Prof. Kevan Martin, Prof. Matthjis Verhage, Prof. Inbal Israely, and Dr. Lucia Talamini.

One of the highlight talks was by Dr. Srikanth Ramaswamy, from the blue brain project team, who discussed the results from the first draft of the digital reconstruction of a microcircuit of the rat hind limb somatosensory cortex. 15 years of hard work led to a publication in the journal *Cell* in October 2015. The results seem to have silenced at least a few critics of this controversial project, who believe that the project promises far more than it can deliver. These reconstructions are only a first draft and many crucial phenomenological properties will be modeled into it eventually, including synaptic plasticity and glia. Putting together many<br>such microcircuits in a super-computer, the project aims to digitally reconstruct the whole human brain.

Another interesting area of neuroscience was explored by Dr. Lucia Talamini, who described her real-life 'Inception' experiment to introduce mem-

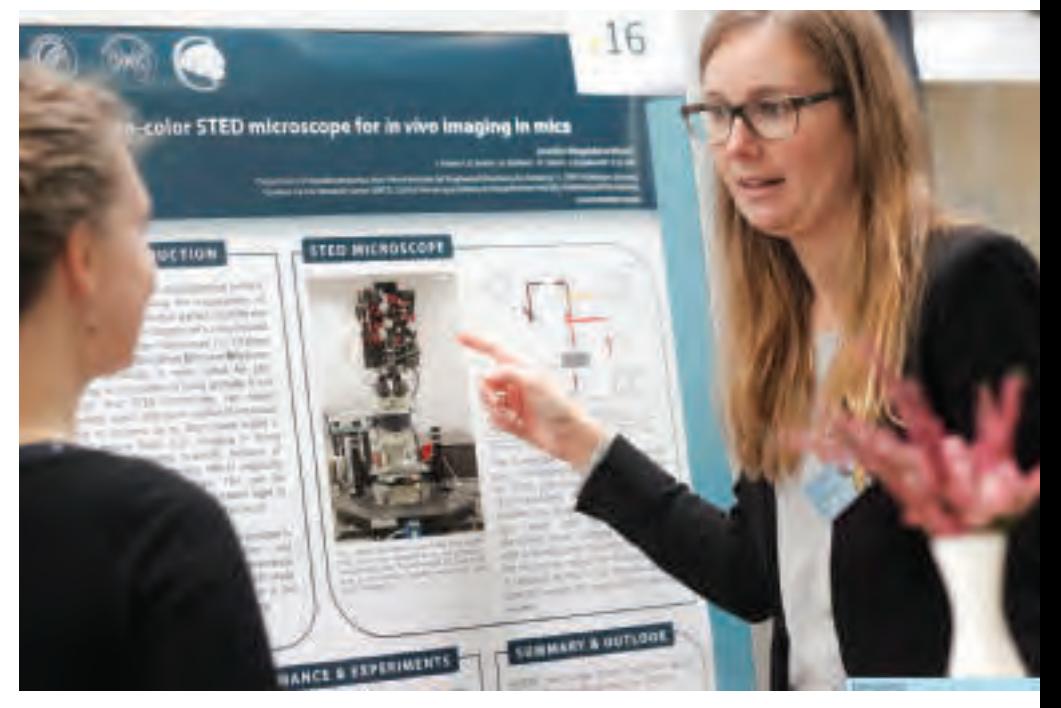

ories into subjects while they are sleeping. For in- stance, she tries to make the subjects remember some words in a language they don't speak. This is done by predicting phases of sleep in real-time where memory consolidation is better, and play- ing audio stimuli of certain words.

Besides the talks, there was plenty of time for participants to interact with the speakers, in- cluding the poster session. The CNMPB and GGNB funded the event, including lunch for registered participants, and a prize for the best poster to Nieves Mingo Moreno, including a travel grant to a neuroscience conference of her choice.

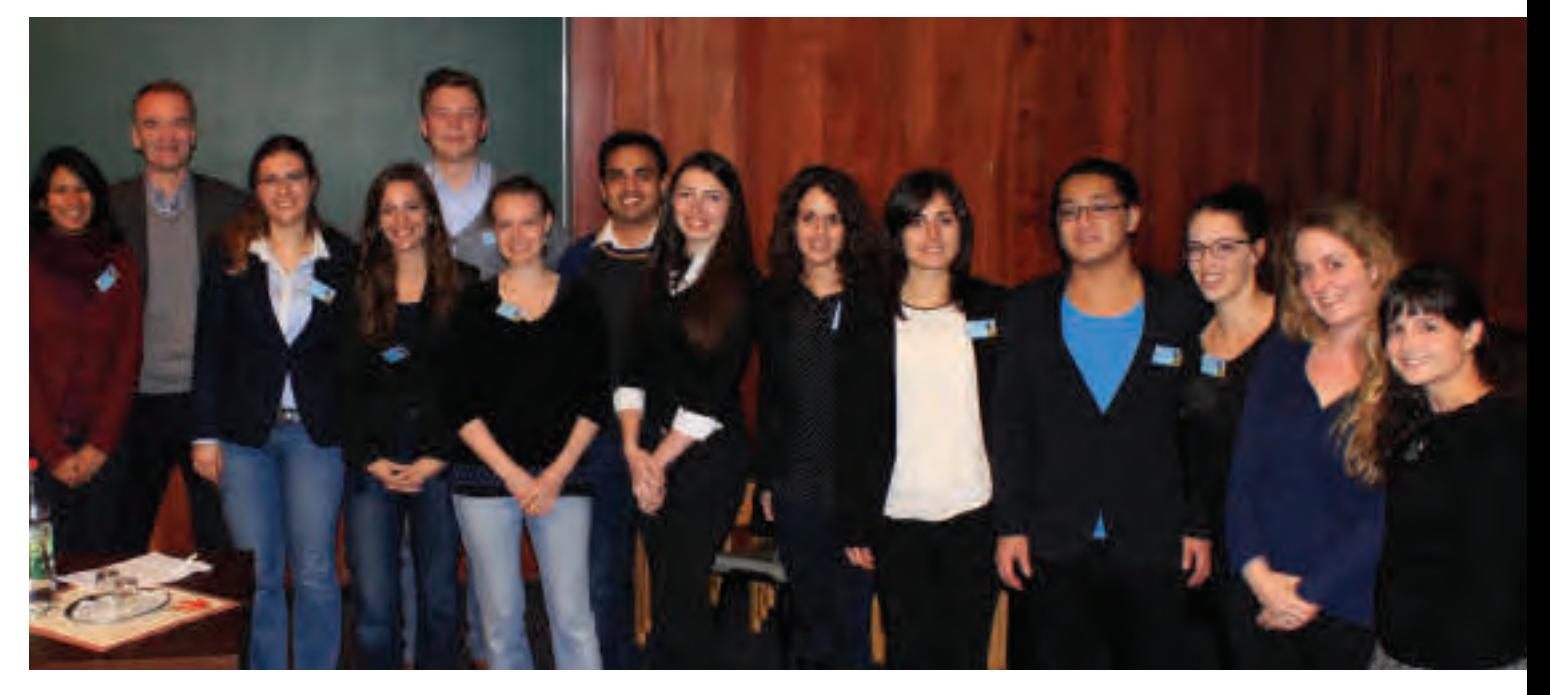

## **ON-CAMPUS**

## Neurizons2016 speak your mind.

When the red carpet paves the entrance to<br>the MPI-bpc. When the who's-who of neuroscience shows up. When regular PhD students ooh and ahh and whip out their smartphones, desper- ately trying to catch a selfie with their favourite scientist. When multicolour fluorescent pictures, spike trains, circuit diagrams and bar charts flicker over the big screen. When flashes of unpublished results excite the audience. When nerdy science jokes cause broad laughter. When new co-oper- ations emerge from coffee breaks. Then the 7th meeting of Neurizons takes place!

Neurizons was organized by students of the IMPRS Neuroscience programme. The Symposium of the European Neuroscience Institute (ENI) to zons, making these joint events a special four-dayconference lasting from May 31st to June 3rd.

The keynote address of Neurizons 2016 was given by Prof. Stuart Firestein from Colombia University. His laboratory works on the olfactory sys-<br>tem, studying signal transduction and neuronal regeneration. Besides his scientific endeavours, he wants to make work and progress in science transparent to the public, too. He has published two books: "Ignorance: How it Drives Science", and "Failure: Why Science Is So Successful", which out- line his philosophy of science.

Neurizons was organized into six sessions: Synaptic Research and Plasticitiy, Higher Brain Functions, Sensory and Motor Neuroscience,

Emerging Techniques, Glia and Neurodegenera- tion, and Systems Neuroscience. Therefore, the conference spanned a wide range of interests. Talks covered bestsellers like cortical microcircuits, tion. Less hyped but no less interesting topics in-<br>cluded magneto-sensation in birds, colour vision of the mantis shrimp, or how bacteria in the gut<br>affect brain function. The session Emerging Techniques was a new concept, focusing on method-<br>ological advances. For example, improvements of optogenetic constructs make this technique (almost) ready for use in humans: incorporated in the retina of blind people, it could restore vision.

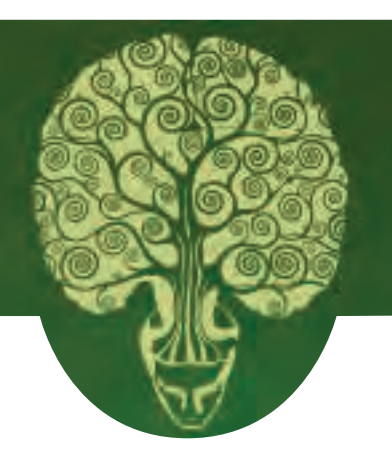

In addition to talks, Neurizons entertained with a lot of side events: one-on-one meetings with the speakers, young investigator talks, poster sessions, workshops, career talks, city tours, an ex- hibition, and an open panel discussion about the mind. The next Neurizons meeting will be held in 2018.

Georg Hafner

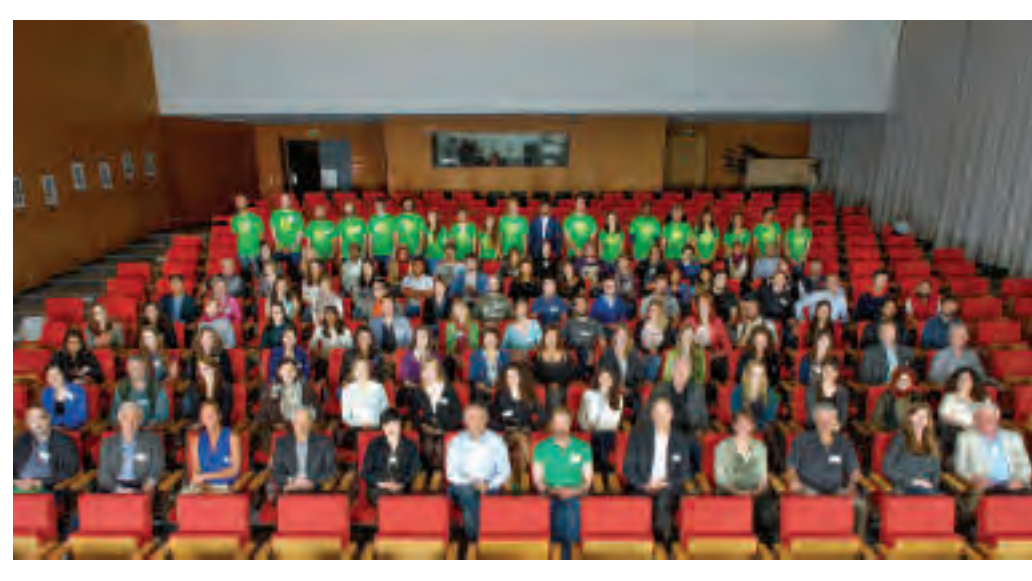

### Learning beyond your lab *- Review of an Extended GGNB Methods Course -*

GGNB offers a huge variety of courses for stu- dents to broaden their skill set. The courses range from short methods courses designed to intro- duce participants to new techniques to advanced courses that allow participants to gain hands on entific courses, GGNB also offers a variety of softskills courses aimed at training doctoral students beyond the lab. These course focus on networking, resume writing, job hunting, and related skills.

In addition, extensive 2-weeks courses offer students the opportunity to become proficient in more time-intensive techniques. The advanced

electrophysiology course, ELECTRAIN 2014, took place in the European Neuroscience Institute May 5th-16th 2014. This course gave 12 students (3 of pean Neuroscience Societies) the chance to partic-<br>ipate in a very intensive theoretical and practical training in the basic concepts in electrophysiology.

The lectures were given not only by the lead-<br>ing neuroscientists from Göttingen, but also by<br>scientists from top German institutions (LMU Munich, University of Cologne, and University Clinic Würzburg). Additionally, one lecturer represented a company producing equipment for electrophysiology. This gave us insights into the broad range of aspects of neuroscience.

The very extensive theoretical programme was complemented by hands-on experience. Each participant could choose 2 out of 4 topics and do<br>practical experiments with quidance of the experienced supervisors, followed by data analysis and presentations of the results in front of all course participants. Overall, ELECTRAIN was a very well designed course for everyone that wanted to learn basic concepts in electrophysiology.

## **ON-CAMPUS**

### 12<sup>th</sup> International PhD Student Symposium

### **HORIZONS in MOLECULAR BIOLOGY**

### 14-17<sup>th</sup> September 2015, Göttingen, Germany

The Horizons in Molecular Biology sympo- sium has been an annual tradition for the last 11 years, during which it has established a reputation for bringing together widely attractive and highquality scientific talks from the various fields of molecular biology. Furthermore, being entirely organized by PhD students, and targeting PhD students and young scientists, it has developed into a vibrant, international, and youthful conference.

On September 14th-17th 2015, the tradition sium hosted an impressive and diverse selection of speakers from around the world.

The conference, held at the Max Planck Insti- tute for Biophysical Chemistry, was kicked off with the Horizons Career Fair, a one-day event packed with workshops, talks, and booths showcasing a variety of career examples that can come from a PhD in science, whether in academia, industry, or more creative paths.

Later that afternoon, the keynote speech of the conference was given by Tom Rapoport, who talked about his groundbreaking work in understanding how the endoplasmic reticulum forms its shapely structures.

Over the course of the next days, the confer-<br>ence continued to gather momentum with stimu-<br>lating talks and events. Among the popular talks, to name a few, were those by Pamela Björkman, tibodies to target HIV, Adam Frost, who showed

how the 3D structure of ribosomes can shed light on their error correction mechanisms, and Axel Brunger, who talked about the structure of pro- teins in synapses.

Additionally, Alice Ting discussed her work at the interface between physics and chemistry to engineer labels for mapping the proteomes of living cells. Manuel Mayr demonstrated the bridge between basic science and the clinic when he showed his work in mining proteomes and tran- scriptomes for cardiovascular disease markers.

Scott Emr, Maya Schuldiner, and Michael Cox had messages beyond science to share with their students, about the importance of dedication, perseverance and vision, thinking outside the box, and the moral responsibility of scientists towards society.

Nobel laureate Martin Chalfie, who received the 2008 Nobel prize in Chemistry for applying GFP as a marker talked about his post-Nobel work in *C. elegans* genetics.

During the breaks, selected students pre-

sented their own research in the awarded student talks, and in the poster sessions wthat were held to the sophisticated backdrop of a selection of fine wines and cheeses. In the closing ceremony, a panel of judges chose three of the posters to receive prizes, the most talked about of which was a set of pipettes signed by the Nobel laureates Stefan Hell, Erwin Neher as well as Martin Chalfie.

The conference gave way to social evening, with speakers and participants joining us in ex-<br>ploring Göttingen's enthusiastic night life.

We look forward to welcoming you to another<br>exciting conference next year! For updates and information about upcoming conferences follow us on twitter @HorizonsMolBio and facebook for con- tinued updates.

Sara Osman

# BEER & BATTLE in Berlepsch

Be honest now. Do you want to see a dozen<br>burly quys in medieval armour clash into one another, swinging clubs and axes just a few feet from your face? Do you want to drink mead from a bull's horn while you cheer them on? Do you want to see the owls and eagles of a falconer soar over your head to the tunes of a bagpipe? Do you want to shoot some arrows into a squash? What questions! Of course you want to!

All this and more can be had only half an hour's drive from Göttingen, in the medieval castle of Berlepsch. Several times a year, you can immerse yourself in the lifestyle of several hun- dred years ago, stroll across a market of medieval craftsmen, enjoy the fine medieval food, and join the song and dance.

Most excitingly, you can even watch actual tournaments on horseback and on foot. You might ask yourself - are there really people crazy enough to ride into each other with lances or hack away at each other with swords today? Just for fun? Oh yes, there are! This is probably one of the most amaz- ing things you can see in the vicinity of Göttingen - just look at the picture!

This is rapidly developing into an actual sport. The rules are simple: there are teams of equal number, when you make an opponent fall to the ground he is out, you are not allowed to lean on the fence of the fighting area for support, and you may not twist your opponent's helmet - anything else goes, basically, and the last team with a man standing wins! This is just as exciting as it sounds. You will soon find yourself cheering your favourite team as they progress through the tournament to win the favour of the lady of the castle.

You will forget for a while that you are using electron microscopes and mass spectrometers on a daily basis instead of spinning looms and hearth- stones.

Go medieval!

Sven Truckenbrodt

# Stage for Science

Maybe you already know the concept of 'Poet- ry Slam': creative writers, called 'slammers', bring their own piece of poetry or literature and present it on stage to fight for the favour of the audience. The audience then will vote whom they liked most - which makes the 'slam'-part of the event. Since 2006, those events also deal with scientific topics of various disciplines.

In 2006 in Darmstadt, Germany, the first Sci- ence Slam audience was hardly filling a seminar room - but it has grown drastically since then. In 2014, the first competition on a European level took place. Particularly in Germany, Science Slams became very popular. Almost every university is arranging Science Slams on a regular basis. The rules are quite simple:

1. You have 10 minutes. Not more.

2. You have to present parts of your own re-

search. In any way you want.

3. You can use any accessories you like: from tools to 'volunteers'.

That's all. Admittedly, the concept of 'compe- tition' or 'voting' might not sound very appealing, at first. Especially as facing constant competition can be one of the stressful things within your scientific career. Why, for God's sake, should you bother with this in your free time?

The answer is terrifyingly simple: it is fun. And it can be fascinating on many levels: you have the unique opportunity to convey your topic of re- search to the public, and excite people about it. It connects the rational scientific information with a pinch of entertainment on stage. And you inform search - of which most people in the world are completely unaware.

Science Slams are much more than making a fool of yourself on stage. The audience usually appreciates a clear scientific message much more than plain jokes. But how do you come up with ideas and locations for slamming? Actually, it is not hard at all.

Having visited a couple of Science Slams in Berlin, I eventually thought of trying it myself. In tended in Istanbul decided to implement a Science Slam into their workshop programme - the very<br>first Science Slam of Istanbul. So I took the opportunity to try a new way of presenting my PhD topic. I enjoyed not only the positive feedback, but also the different style of presentation. Explaining your research in a non-scientific way gives you a completely different view of your own everyday life. You think this does not work with your topic?

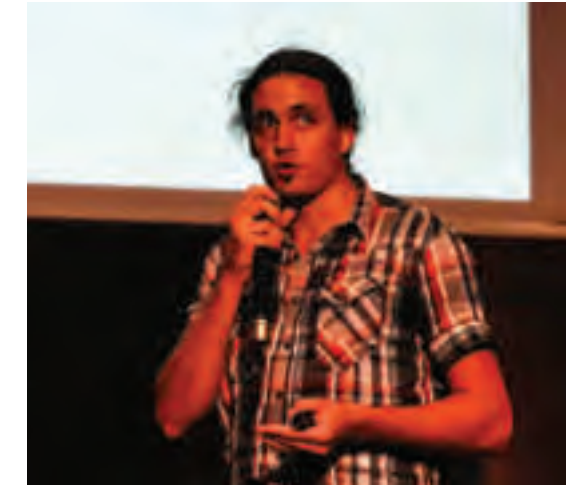

I encourage you to try it out: maybe your research is not as boring and frustrating as you might feel sometimes.

So, if you became curious about trying it yourself: there are many stages waiting for you all over Germany. Just check the website below and contact the organizers. But even if you are not convinced enough to slam yourself - I strongly sug-<br>gest to go for watching one! It might not always change your vision of science, but for sure you will have an entertaining and interesting evening.

For more information check http://www.sci- enceslam.de/

# Raise your Chances

The next step after PhD is often a big ques- tion, sometimes even when the thesis is already submitted. To continue a career in research, one must be aware of the fact that it is becoming increasingly difficult to find permanent positions in<br>academia. A careful choice of postdoctoral position, particularly in renowned laboratories, will not only make you competent but also greatly support you in securing your career path. One way to raise your chances is getting an award in rec- ognition of your PhD. It does not just make a nice line in your CV but usually comes with financial rewards as well.

An excellent example is the former GGNB stu- dent Stefan Schaffelhofer. After his thesis defence, he applied for the "DPZ-Förderpreis", an award from the German Primate Centre for outstanding contributions of young scientists in primate re- search. It comes with a 6-month scholarship (2100 € per month) to perform research at an institute of your choice, and an additional 1000 € in cash. In his own words:

"Receiving this competitive award was not only a great honour for me but opened doors to outstanding laboratories. Moreover, the excellent reputation of the DPZ award significantly

### *DPZ Förderpreis*

**Field:** Non-human primate research **Type of work:** Thesis **Language:** English or German

www.dpz.eu

### *DGBMT / Klee Förderpreis*

**Field:** Biomedical engineering **Type of work:** Publication **Language:** German

www.vde.com

### *Deutscher Studienpreis*

**Field:** All **Type of work:** Thesis **Language:** German

www.koerber-stiftung.de

### *SfN - Nemko Award*

**Field:** Cell/molecular neuroscience **Type of work:** Thesis **Language:** English

www.sfn.org

improved my chances of receiving other distin- guished fellowships sponsoring the rest of my postdoc period."

Shortly after his PhD, Stefan started a post- doctoral position at Rockefeller University in New York.

Since the "DPZ-Förderpreis" is dedicated to primate research, only few people have the chance to receive it. But there are other such awards. To make your life a little easier, we have compiled a small (yet incomplete) list of potential awards for PhD theses below.

Michael Berger

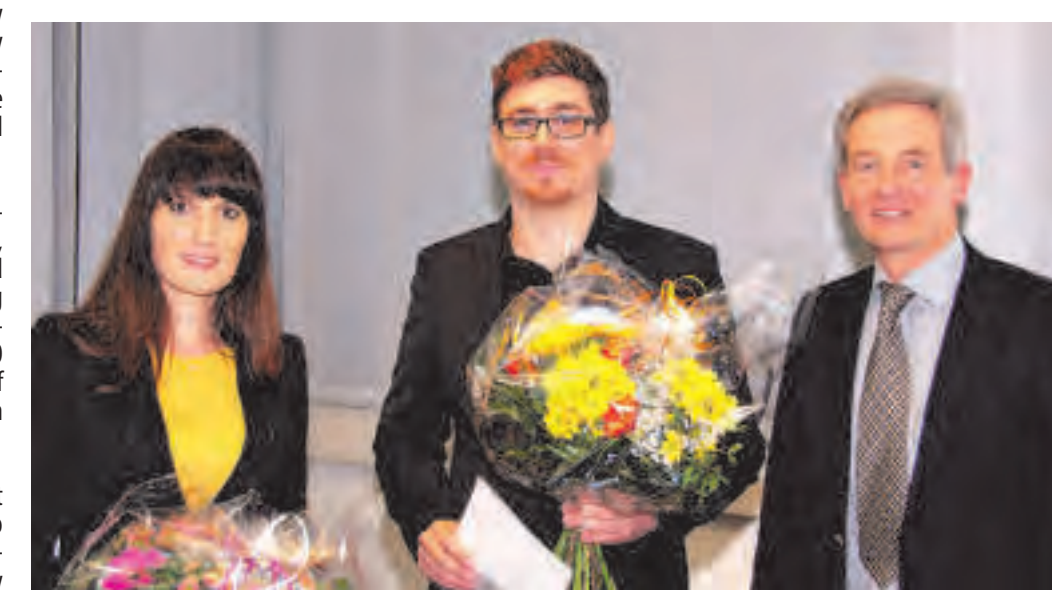

### *KlarText! Klaus Tschira Award*

**Field:** Math, Informatics, Science **Type of work:** Thesis **Language:** German

www.klaus-tschira-preis.info

### *European Eppendorf Award*

**Field:** Molecular biomedicine **Type of work:** Past research **Language:** English

corporate.eppendorf.com

### *MTZ Award*

**Field:** Medical systems biology **Type of work:** Thesis **Language:** German

www.systembiologie.de

### *GBM / Bayer Award*

**Field:** Molecular biology **Type of work:** Thesis **Language:** German

www.gbm-online.de

### *Neurowind Award*

**Field:** Neurology **Type of work:** Publication **Language:** not stated

www.neurowind.de

### *Global Eppendorf Award*

**Field:** Cell/molecular neurobiology **Type of work: Past 3 years research Language:** English

corporate.eppendorf.com

### *SfN - Lindsey Award*

**Field:** Behavioral neuroscience **Type of work: T**hesis **Language:** English

www.sfn.org

### *NWG - Schillig Award*

**Field:** Neuroscience **Type of work:** Publication **Language:** not stated

nwg.glia.mdc-berlin.de

# Frozen Lives Refugees around Göttingen

We are in the midst of a humanitarian crisis, yet the novelty and urgency of our 'life with therefugees' has become part of the background noise. The noise is anything but static though. Germany received over a million refugees during the course of last year, averaging out at over sixty thousand refugees per state. Over a thousand have already settled in different locations in the city of Göttingen, and at least as many are expected to arrive before the end of March. The refugees, mostly from the Middle East, are staying in a va- riety of accommodations. Some, the better ones, were built for the purpose and provide small flats for families or small groups of people. Unused buildings, such as the former Voigtschule or the IWF, have also been adapted into living quarters. Other spaces have been created in neighbourhood sport centres, such as SC Hainberg, or in school gyms, like the Theodor-Heuss-Gymnasium. Here, the sport halls have been divided with curtains into dozens of small sections, allocated to families or groups of people. As the refugees often say: "it's all a question of luck."

If fate is benevolent, it might bring them to Göttingen, a generally liberal, educated city where xenophobia is largely dormant. Thousands have volunteered to help organize donations and<br>distribute their contents, give medical and psychological attention to the refugees, teach them the German language and culture, or fill their waiting hours with activities. The civic effort is nothing less than astonishing and it fills one with hope that to-<br>gether we can transform this crisis into a model of integration, for all our sake. Several refugees have independently told me that Germans, in their charity, live by the Koran. A beautiful irony of this crazy world: while half of Europe equates Muslims with terrorists, refugees think that Europeans are the better Muslims.

The refugees, mostly people below 30, be-<br>long to all walks of life. Some speak fluent Eng-<br>lish and have university degrees, others do not know the Romanic alphabet. In fact, to bundle them under one term can be misleading. All of them, however, are equally keen to learn German

and to leave behind the asylum seeker's limbo. I teach German at SC Hainberg, now a 'transit' camp between the border and onward destinations in Germany. The first time I crossed its wire walls and<br>faced the security guards, I felt as if I was entering a war zone. Here, time has stopped and days loop into each other, uncertainty being the com- mon denominator. Take Monsieur Samir, with whom I have shaken hands and communicated each week. Today, three months after his arrival in this 'transit' camp, Monsieur Samir and others are being sent forth to other cities. Ayman, a young Syrian, commented: "I have not seen my family in four years. The friends I met here are now my famfour years. The friends I met here are now my fam- ily and tomorrow I will be separated from them to start again in another city." That day, the camp was awash with sadness, and we all felt the sucking power of this unwritten beast that we call future. And yet, Samir and the others are now physically safe, and that is surely a good start.

Far more integrated are Mahdi Ameary from Iraq and Bassel Alsaed from Syria, two young

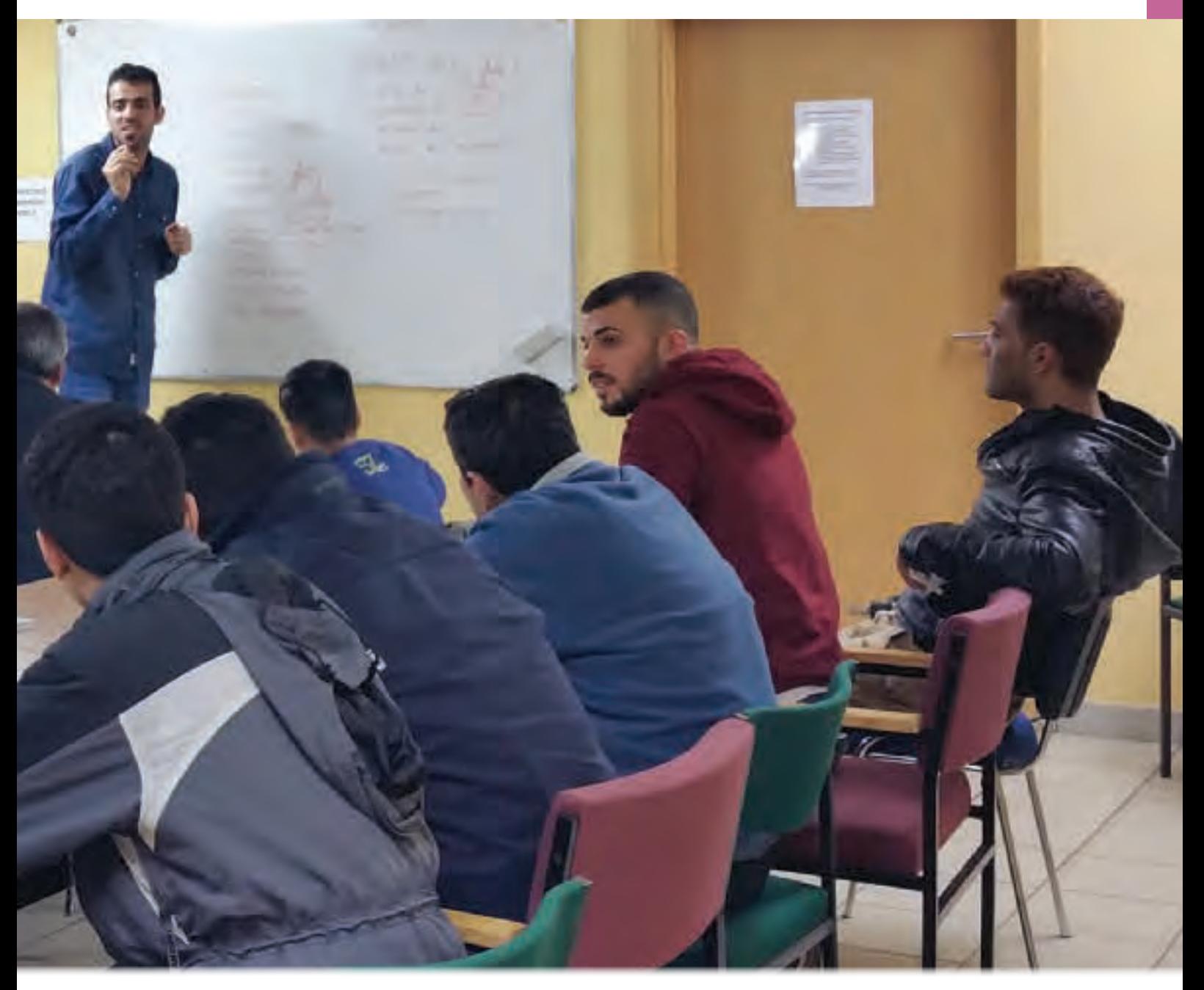

men who are making the most of the Guest Pro- gramme of the University, which allows refugees to unofficially attend classes. We have talked about many things, from Palmira and Babylon to politics, passing through the Islamic State, and terrorist attacks. But we always go back to the same subject: education. Ameary, who was studysame subject: education. Ameary, who was study-<br>ing politics, talks about Baghdad: "The absence of safety, the continuously declining standard of living and economics, the state of despair and the feeling of hopelessness towards the unknown future, which has increased since ISIS." The young unattached ones, such as him, want their future to start - today. Many, in fact, have returned to Iraq or Iran after a few weeks in Germany, either be- cause they came lured by myths or because they became restless. For those with families, waking up every morning knowing that their children are going to be safe is a wonderful contrast to their past. Take Loubna and Hussein, both Syrian Kurds, and their three children. In their small kitchen, the air smells of brand new happiness. But while the children started school as soon as they arrived,

and will soon speak German like German kids, the parents are struggling to fill their waking hours. For two months, they attended every available voluntary German class. Three months ago, they were accepted into an official A1 course. Now they<br>discover they will not have further access to official courses because their fingerprints were taken in Hungary. Information changes from day to day, and the refugees surf the coming waves of uncer- tainty with astonishing bravery. Recently, Loubna told me she had unsuccessfully tried to speak with her mother in Aleppo. As I listened, I remembered the front-page news of that day: "Thousands are fleeing Aleppo." But when she left Syria, it was with the conviction that she would never see her mother again.

You might agree or disagree with bringing so many foreigners into the country in one stroke. It doesn't matter what any of us thinks now: they are here. Our actions are unlikely to influence how many come or stay. So, for the sake of our souls and theirs, we might as well be civic. The real xenophobia is not in the head but in the gut and, let's not fool ourselves, it is in all of us. It is up to us to prevent it by being open and not getting blinded by nationalist voices trying to nourish our fear. The Middle East's Renaissance is long overdue and, maybe, we can be a small part of that hope.

Livia de Hoz

*Livia de Hoz has been teaching German at a basic level in SC Hainberg's Refugee Camp one evening a week since November 2015. She is also a story col- lector for The Safe Place (thesafeplace4.blogspot.de, http://www.facebook.com/thesafeplace4).*

Photo: Mahdi Ameary teaching a class of refugees

# GGNB Excursion **OFF-CAMPUS**

### *Weimar and Buchenwald*

The cultural excursion is one of GGNB's in- stitutions. After a few years of pause, it has been revived with a trip to two sites that contrast the brightest and darkest periods of German history: Weimar, the capital city of German culture, and the nearby concentration camp Buchenwald.

Weimar was our first stop, the hotspot of Ger- many's classical cultural period. You would be hard pressed to find another city anywhere in the world with a higher density of famous poets, composers,

scientists, and political reformers. Here, Goethe and Schiller wrote, Franz Liszt and Richard Wagner composed, Carl Zeiss developed his microscopes, and duchess Anna Amalia instituted a society which became the model for our modern state.

Strolling through Weimar's vast public parks and past the homes of figures such as Schiller and Goethe, you can still feel the vibrancy of this pe- riod. After a city tour that led us past all these his- toric sites, we enjoyed the atmosphere of Weimar

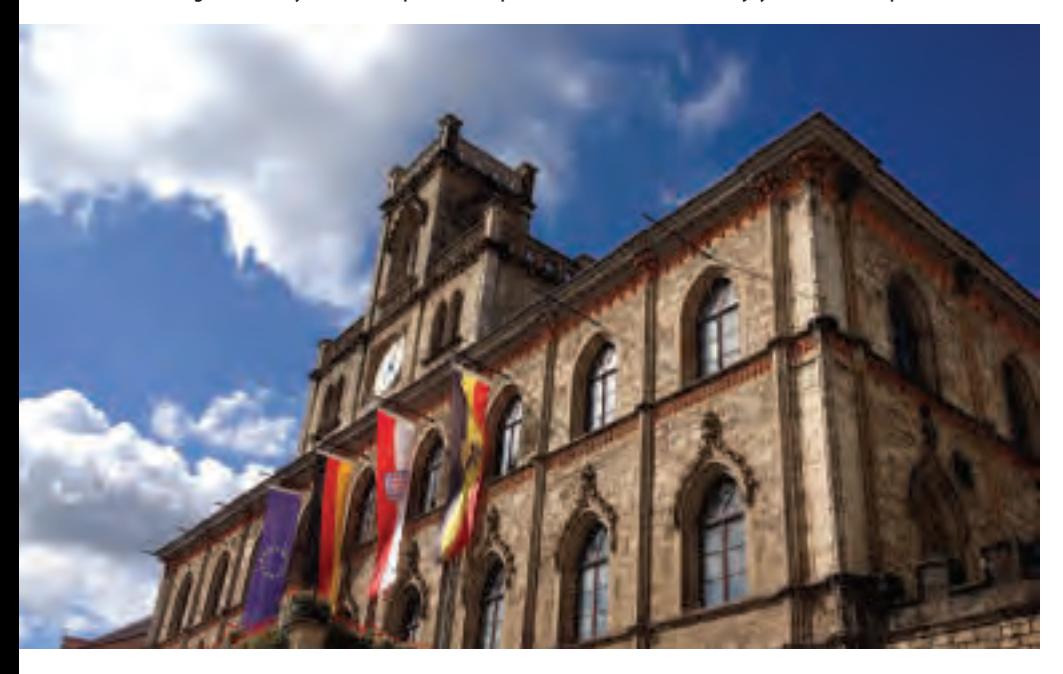

with our fellow GGNB students, before moving on to the next

We continued our trip with a darker part of German history, the concentration camp at nearby enment, fell under the influence of the Nazis as<br>one of the first cities in Germany. Later, it also became part of the Nazi's machinery to exterminate anyone who opposed them. It was chilling to see how the guards in Buchenwald and the better off prisoners the Nazi's kept as hostages lived well enough and enjoyed animal parks, in view of the abysmal prisoner camps where the Nazi's victims<br>had to fear for their life from exposure to the elements, hunger, and disease every day. But this is part of Germany's history just as the poems of Goethe and Schiller and should not be kept hid-<br>den. While we cannot call this part of the trip en-<br>joyable, it was certainly enlightening as well.

The next GGNB Excursion is going to lead us to the Wartburg and Eisenach, two sites that also feature prominently in Germany's and Europe's history. This is where Martin Luther translated the Bible from Latin into the common language of the people of Germany for the very first time, allowing everyone to read the Scripture for themselves. This sparked a cultural and political revolution that still influences us today. Come join us this time to enjoy these beautiful historic sites!

Sven Truckenbrodt

### **Call for Editors**

To continue this newsletter in the future, we need students from all programmes of the GGNB to help organise contributions and steer the direction in which the GGNB Times should develop. This is a student organized newsletter, and it needs your effort! From writing to editing, proof-reading to design, photography to interviews - there are a lot of jobs to be done. So if you want to gain experience in editorial and journalistic work, you are more than welcome to join the editorial team!

### **Call for Contributions**

Without your contributions, there could not be a GGNB Times. So if you have anything interesting to report from your programmes, your PhD Thesis, an excursion, an off-campus event, or anything else of interest to your fellow students - write in with your suggestion! All contributions are welcome and will be evaluated by the editorial team for inclusion in the next edition of the newsletter.

### **Call for Feedback**

This is the 1st edition of the GGNB Times. Accordingly, it is not going to be perfect. We always welcome your feedback for improving the newsletter in the upcoming editions. You can tell us what you liked and want to read more of, as well as what you missed and want to read in the next edition. To make our newsletter more interactive, we would also be happy to include "letters to the editors" in our next edition, in which we can discuss developments in our graduate school.

all correspondence to: ggnbnews@gwdg.de

## **GGNB INSIGHTS**

## PI Blog *Dr. Marion Silies*

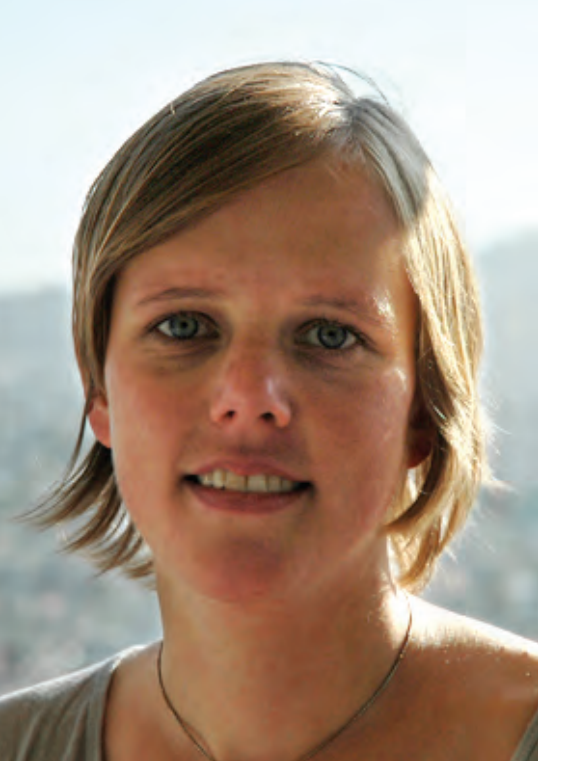

It has now been exactly one year since I have started my own lab at the ENI. When I think about this first year, I have had tons of fun, I have felt challenged and sometimes, I have been terrified.

Let me start by talking about the fun. First of<br>all, I feel like I am in an extremely privileged position and I am grateful for that. There are many talented people in academia who are not lucky enough to get a faculty position. I have always enjoyed working at the bench, but one thing I struggled with, as I became more experienced as<br>a scientist, was that I inevitably became more specialized. There usually is one particular problem to focus all your energy on and you keep zooming<br>in ever closer. More than once, I made discoveries that I would have liked to follow up but never had the time for. Now that I am leading my own group, I can allow my perspective to widen again and study various aspects of the topic that I find fascinating. I realize that the particular projects that people work on cannot be precisely defined from start to finish and I enjoy to see what kind of people are interested in the work I am doing on visual processing and what aspects my students themselves become excited about.

At the same time, setting up a lab can be chal- lenging and even terrifying. The one thing that ev- eryone warns you about is that the beginning is slow. Despite all the warnings I was still surprised how slow everything was. It takes time to order equipment, to build a team, to set up assays and experiments, and to teach. Our previous careers<br>as PhD students and postdocs don't necessarily prepare us for the logistical and management challenges ahead. As a young group leader, every day is an adventure. And while you are busy doing things that you would have never imagined could take all day, the rest of the world keeps moving forward. It is hard to keep your calm and be pa- tient sometimes.

That being said, for me the fun is clearly out- weighing the challenging aspects. My lab studies lie motion computations in the visual system. Göt-<br>tingen provides the right combination of experi-<br>mental and theoretical neuroscience, an excellent sensory processing community and talented and well-trained students who are interested in doing basic research in neuroscience. I am looking for- ward to the years ahead!

## PhD Blog *Olga Babaev*

"I already published two papers, but some- one else always wrote it for me. OMG - how do I start writing?!" This appeared on my screen after I opened facebook. After I choked on my envy and mentally consoled myself (she's doing immunol-<br>ogy, everyone knows it's easier to publish in im-<br>munology, right...?), I had to admit I also felt some sympathy towards her, as writing my first paper was a stressful experience for me as well.

It all started with my supervisor deciding that it's time to publish our work and that I should try writing it by myself. At first, I was very excited picturing my published manuscript - mostly my name as a first author, preferably on the cover of a high impact journal. However, sitting in front of a blank document, I realized that my name is the only thing I was able to write. Should I start with the introduction? How many figures should I include? And in which order? Luckily, I was able to get valuable guidance from various sources, including a GGNB course on scientific communica- tion and writing. This is what I would encourage anyone in the same situation to do: get guidance -<br>from your supervisor, from the GGNB, from professional books and websites, or colleagues who are more advanced in their career.

 Looking back, this is the most valuable ad- vice I received: before attempting to write the first sentence, decide which message you want to get across. This message was the guiding light in my writing process - I emphasized it in the abstract, presented it in the introduction, and built the dis-<br>cussion around it; and I arranged my figures in a<br>logical sequence to support it. By defining a message, I was able to make my paper clear and con-<br>sistent - or in other words: easy and fun to read.

While trying to formulate a bottom line of more than two years of research, I came across two less experiments, it can be difficult to fit all data into a consistent narrative. I had to communicate a clear message, so I had to postulate clear ques- tions first.

The second problem was psychological. I was so focused on getting my experiments done that I had trouble to transition into the right mindset for writing. Doing experiments day in day out is one thing, but now I had to sell my results. I had to convince myself and my audience that my research thors. And as Woody Allen once said: "I'd never join a club that would allow a person like me to become a member."

I decided to initially focus on the first prob- lem. To start, I made a list of all my data and tried

to identify the main results. The trick that helped me is to arrange my data into a pyramid - I placed the supporting experiments at the bottom and the conclusive experiments at the top. These "top" experiments addressed more than one question, so I chose the one that I believed was most important, scientifically, and also the one I felt most excited to be able to answer. The answer became the main message of my paper.

Organizing my data made me realize that I do have a meaningful story to tell, which gave me a great boost of confidence. All I had to do now is to convey this story, as well as my excitement, to the readers. With lots of help from my supervisor, I managed to start writing my first paper!

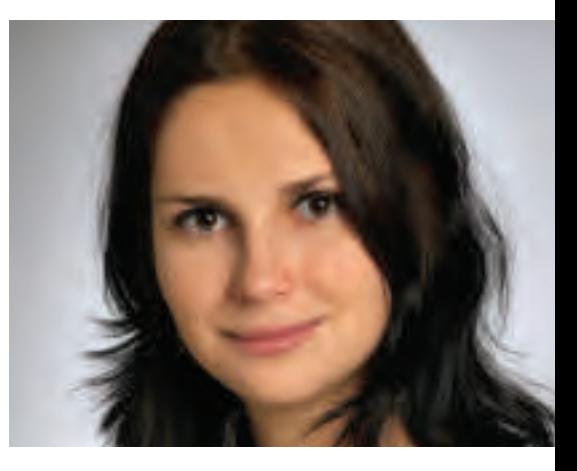

## **GGNB INSIGHTS**

# Adjusting to cultural differences in science

When you first move to a foreign country, you arrive with a overflowing bag and a heart full of expectations, likely based on biased stereotypes. It is natural — primarily as the definition of 'normal' differs globally. We are all used to our own lan- guage, food, lifestyle, and most importantly, work culture. The role of hierarchy, number of working hours or approach to work related problems may differ largely across cultures. So, newcomers enter a foreign country with a huge list of questions on their mind. What level of formality does the boss expect? How strongly can I put forth my opinion in a meeting? What kind of jokes can my col- leagues be sensitive to? It is hard to imagine, but the answers to these questions differ drastically, depending on the cultural backgrounds of the people involved. I am sure many of you may also have experienced some embarrassing situations while adjusting to a new place.

The scientific community, especially, relies on good communication skills of researchers to spread

their work globally. International graduate pro- grams, collaborative research projects and multinational companies break the barriers of borders and bring together a mix of cultures. We tend to assume that having a common ground of science is enough to understand each other, irrespective of our backgrounds. In reality, globalization brings the world closer, but fortunately/unfortunately we all carry our unique cultural baggage. Thus, apart from comical misunderstandings and day-to-day goof-ups, transitioning into a multi-cultural work environment can be a serious issue for some. How does it work if either party is lost concerning each other's expectations during such encounters?

The good news is that we are practically the best equipped set of people to handle these issues! As scientists, we are curious and open<br>minded: essential qualities for intercultural communication. An important first step is to expect and accept these differences. Respecting the possibly diametrically opposite customs and making

minor adjustments to accommodate those helps<br>strengthen cross-cultural relationships. Specialized courses in intercultural communication (also offered by GGNB) provide additional guidance to stand - as Desmond Morris states perfectly for the battle of sexes - that we are 'different but equal'. The right attitude can make working in a multi- cultural environment an enjoyable and valuable learning experience; professionally and person- ally.

Meenakshi Prabhune

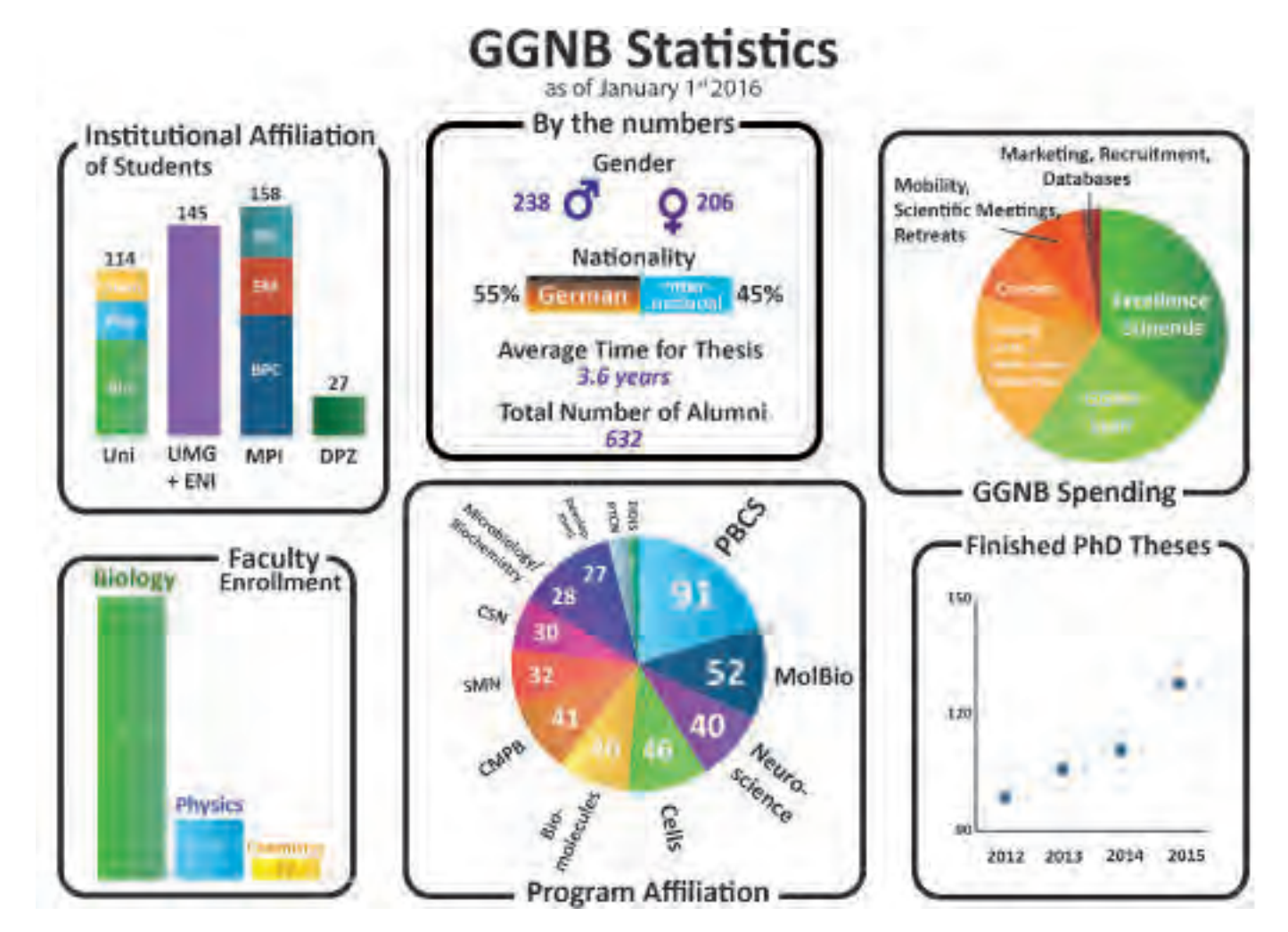

#### **IMPRINT**

#### *Publisher*

GGNB Geschäftsstelle Justus-von-Liebig-Weg 11 37077 Göttingen

Tel: +49-(0)551-39 14004 / 14003 / 14002 Fax: +49-(0)551-39 14047 E-mail: ggnb@gwdg.de

### *Editors*

*Editor in Chief:* Sven Truckenbrodt

*Editorial Board:* Michael Berger (Off-Campus), Ramanathan Narayanan (Research), Pratibha Narayanan (On-Campus), Beatriz Salas Vegue (Alumni), Lukas Schulte (Layout and Media), Sven Truckenbrodt (Ru- brics)

*Off-Campus:* Michael Berger, Ramanathan Narayanan, Nidihi Subhashini, Maryna Psol

*On-Campus:* Pratibha Narayanan, Georg Hafner, Vinodh Ilangovan, Sebastian Jähne, King Faisal Yambire, Xiaojuan Zhou

*Alumni:* Beatriz Salas Vegue, Dorota Badowska, Vinodh Ilangovan, William Zhang

*Research:* Ramanathan Narayaran, Xiaojuan Zhou, King Faisal Yambire, Diana Lazaro, Sebastian Jähne, Vinodh Ilangovan

*Rubrics: Sven Truckenbrodt, Nidhi Subhashini, Anna-Elisa Roser, Prathiba Narayanan, Georg Hafner, Kev-*<br>ser Gencalp, Tanvi Butola, Dorota Badowska

*Layout and Media:* Lukas Schulte, Katharina Seitz, William Zhang, Diana Lazaro, Nidhi Subhashini

#### *Images and Illustrations*

*Title:* Felix Bäuerle *Group photo* (page 3), *Neurizons* (page 14), *Horizons* (page 15): Reprostelle MPI-bpc, Irene Böttcher-Gajewski, Peter Goldmann *Berlepsch* (page 16): Schloss Berlepsch *PhD Awards* (page 17) : Karin Tilch, Deutsches Primatenzentrum *Refugees* (page 18-19): Livia de Hoz *Science Slam* (page 16): Nidhi Subhashini *Encephalon* (page 13): Rezaul Nayeem, William Zhang (Banner) *Neurizons* (page 14): Carlos Javier Duque Afonso (Banner) *Horizons* (page 15): Katharina Seitz (Banner) *PhD Thesis* (page 6): Mit Bhavsar *Research Collaboration* (page 7): Diana Fernandez Lázaro *Science Spotlight* (page 4-5): Robin Wagener, Bernardo Rudy, Jochen Staiger *Crossword* (page 24): Nidhi Subhashini *GGNB Statistics* (page 22): Lukas Schulte, GGNB Office

### **GGNB Crossword Times**

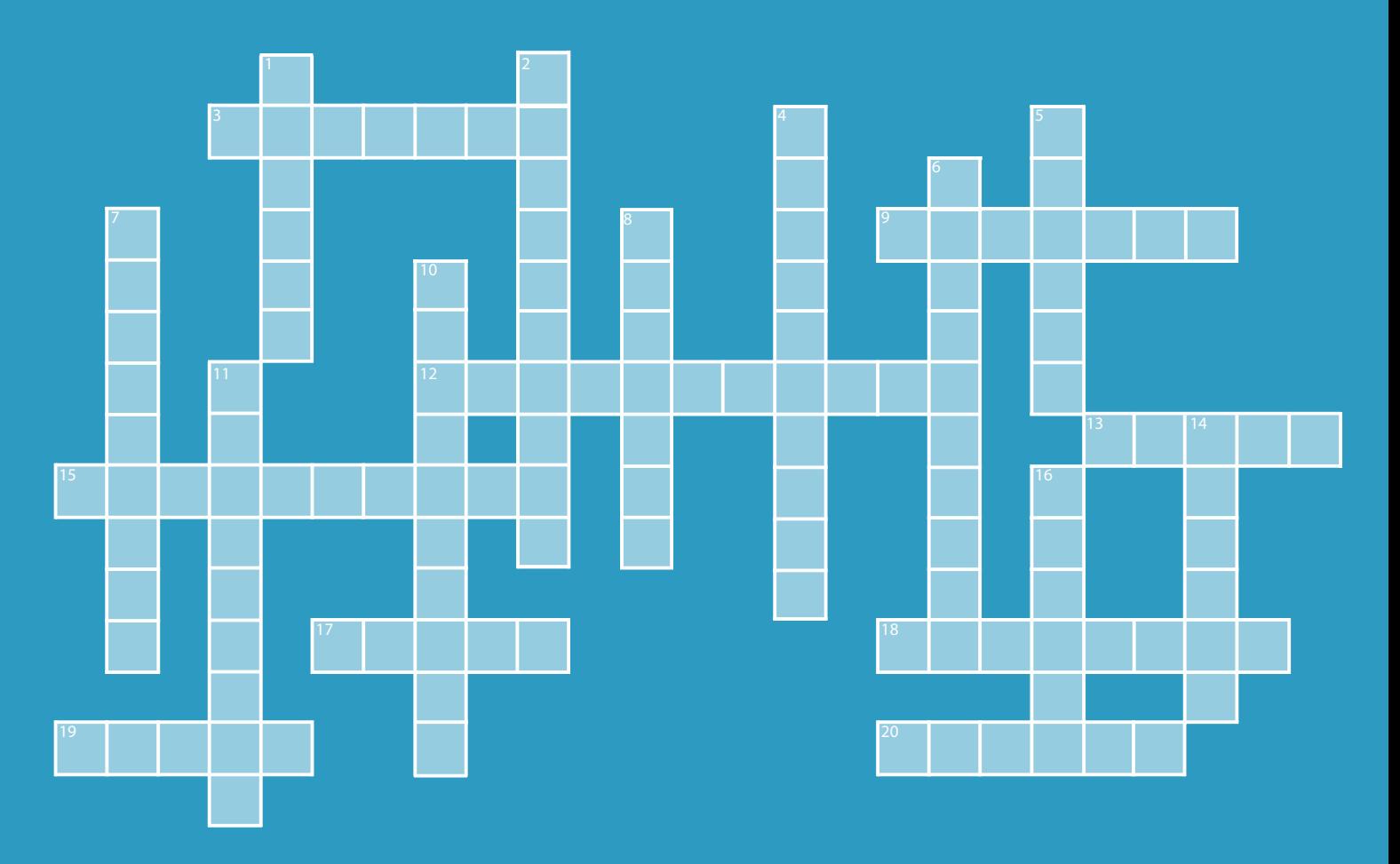

### ACROSS

- 3 European Mission of Comet science
- 9 "A universe from \_\_\_\_\_\_\_"
- 12 The new antibiotic
- 13 There exists an invisibility \_\_\_\_\_\_\_ to make things unseeable
- 15 Animal with spine
- 17 Number of phases of solid carbon
- 18 Who discovered DNA?
- 19 Anomalous liquid of life
- 20 Building block of Nervous system

### DOWN

- 1 Gift can also mean
- 2 Recently discovered planet that is 11 times more massive than Jupiter
- 4 Outcome of the Manhattan Project
- 5 Famous chemistry Professor of Göttingen University
- 6 Newest relative of humans
- 7 Colour of light always depends on
- 8 Parody of Nobel Prizes are \_\_\_\_\_\_\_ prizes
- 10 Theorem for right angled triangles
- 11 City of Science
- 14 Dephlogisticated Air
- 16 Highly debated procaryotic immune system